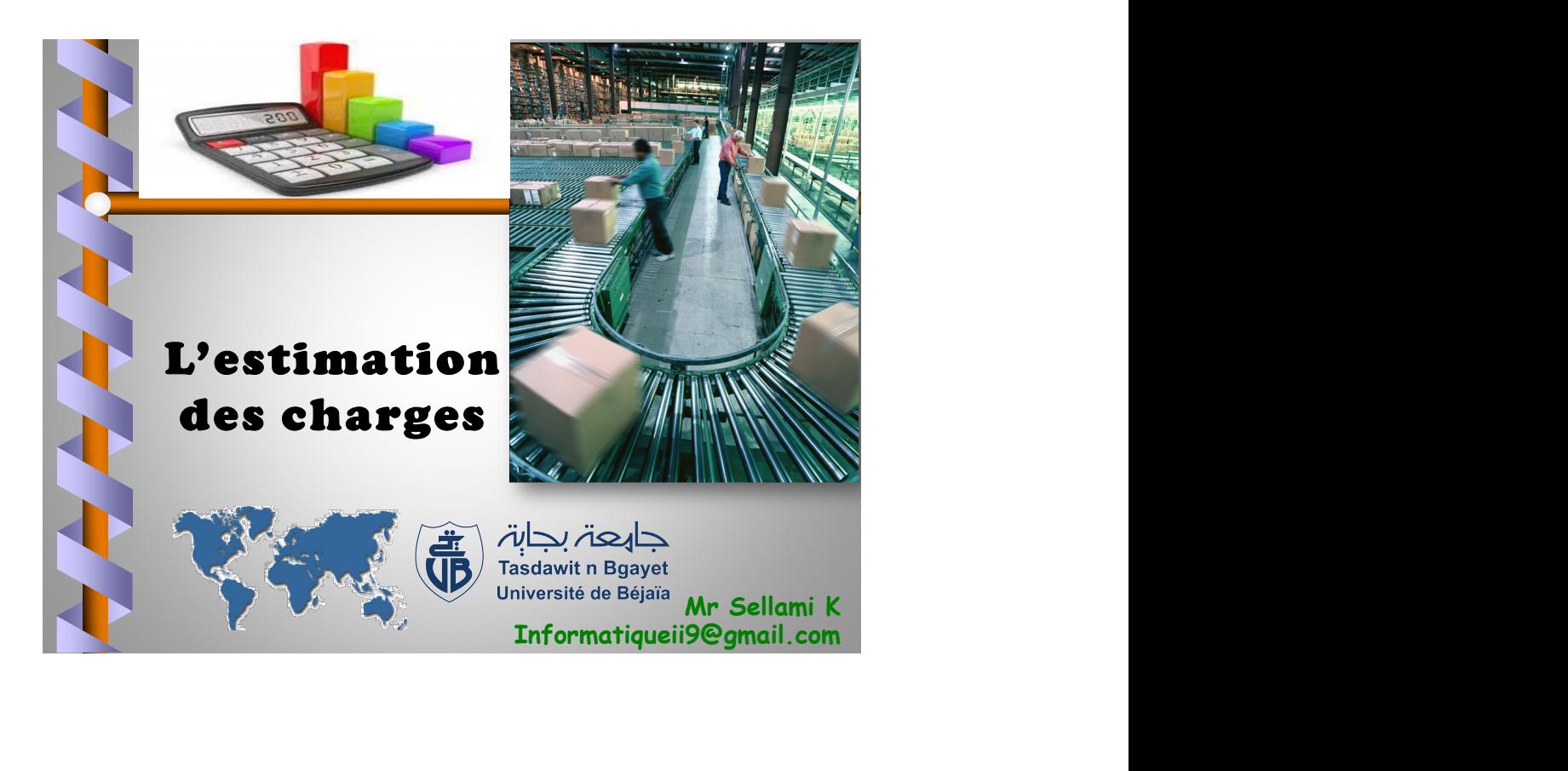

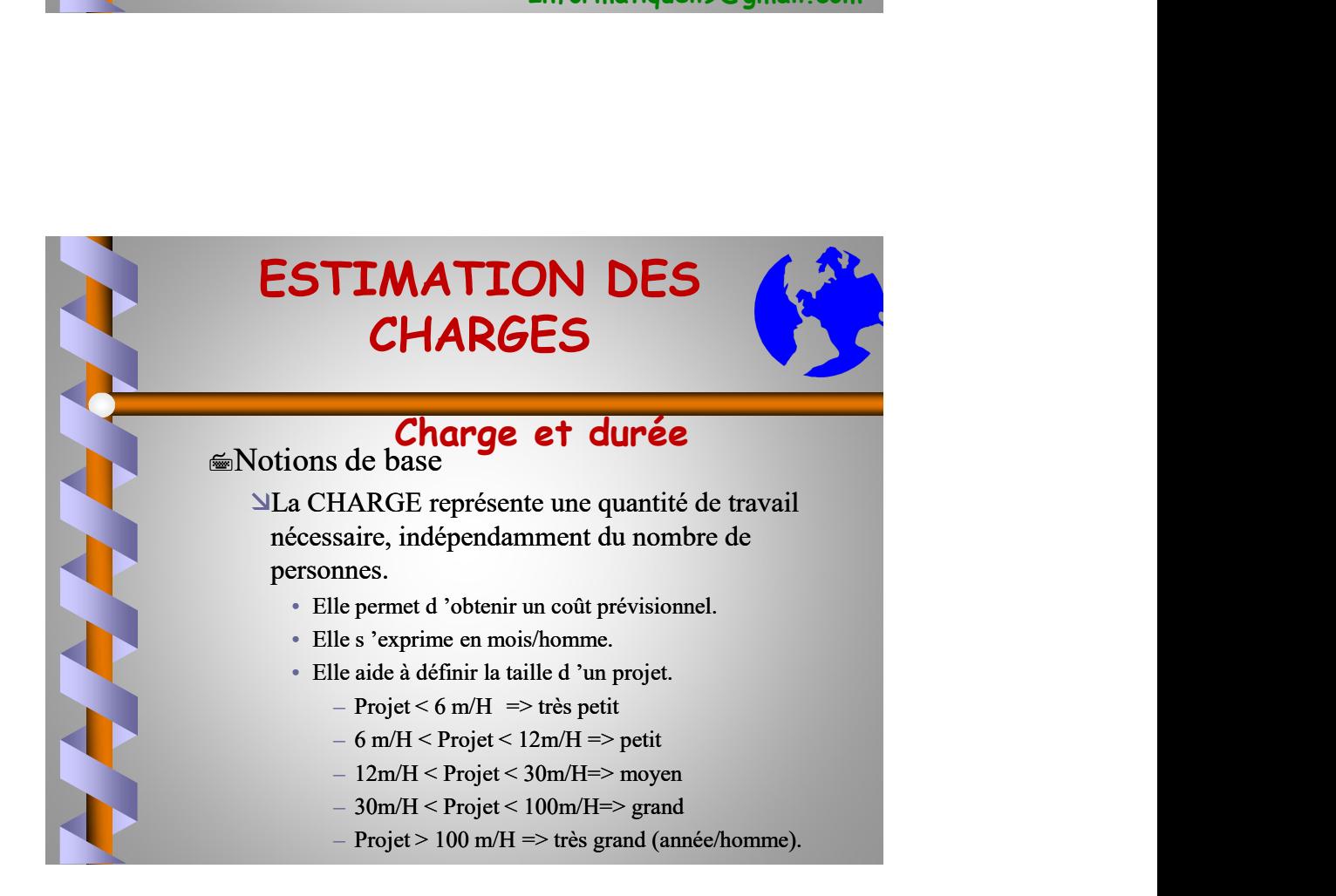

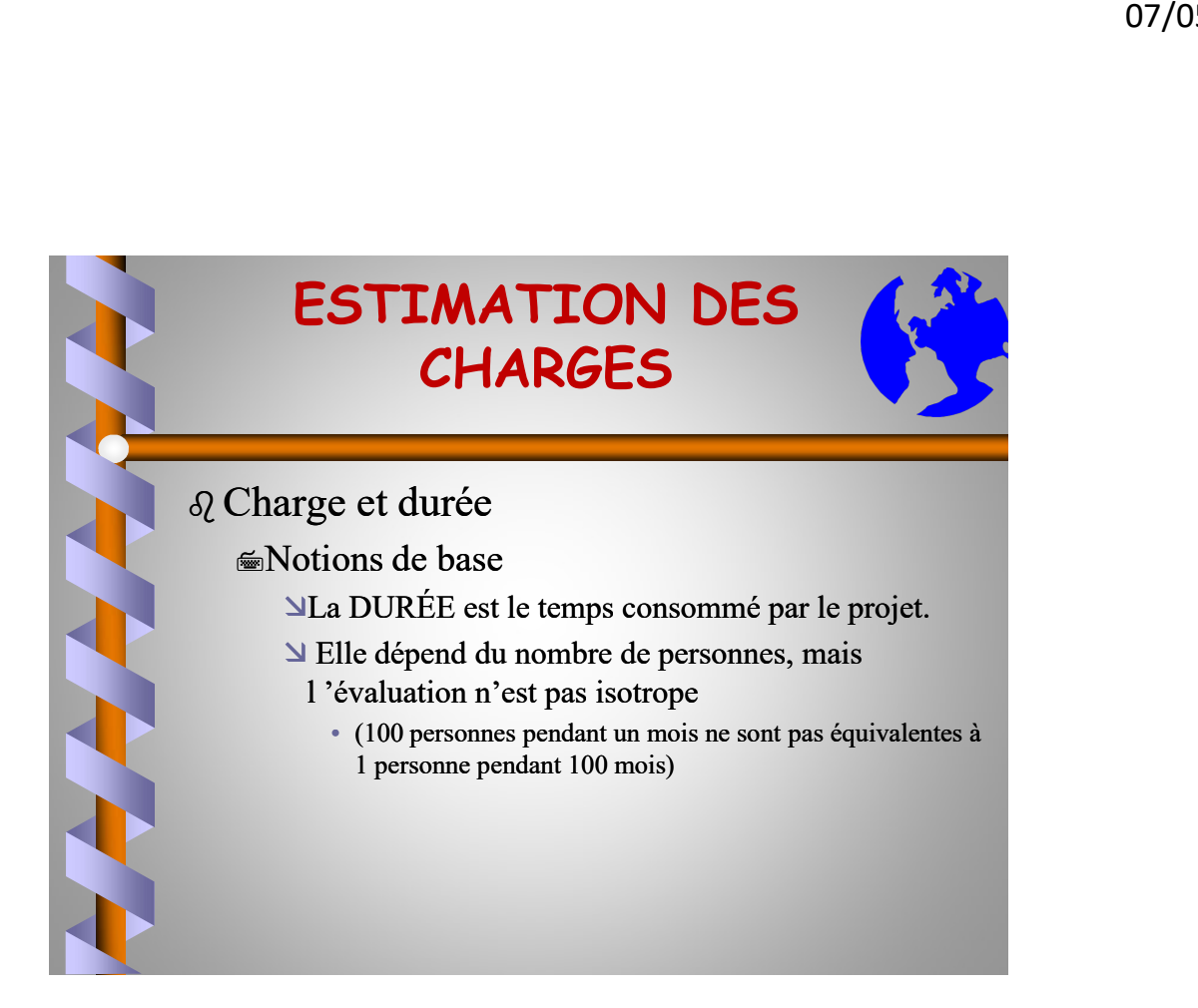

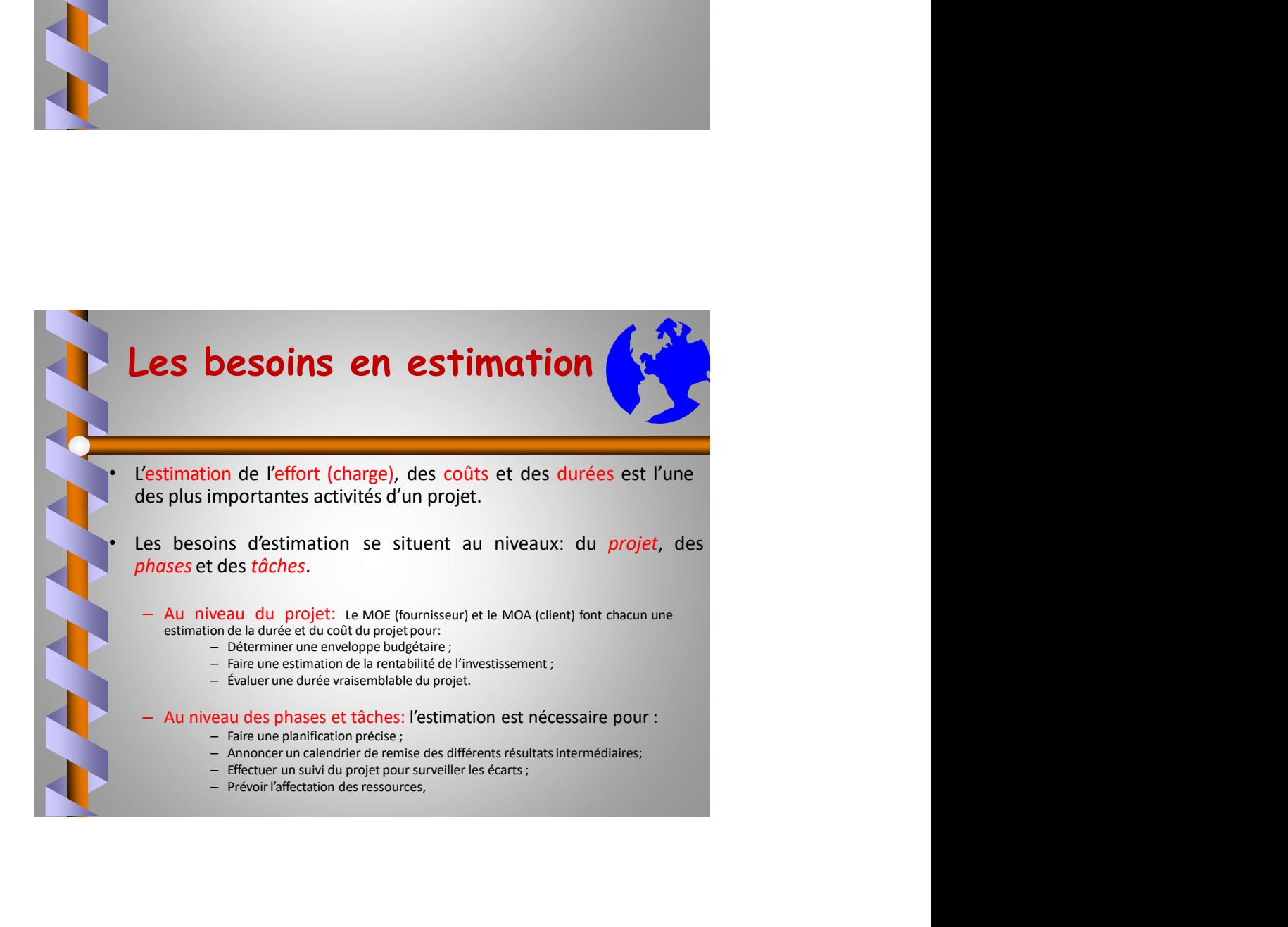

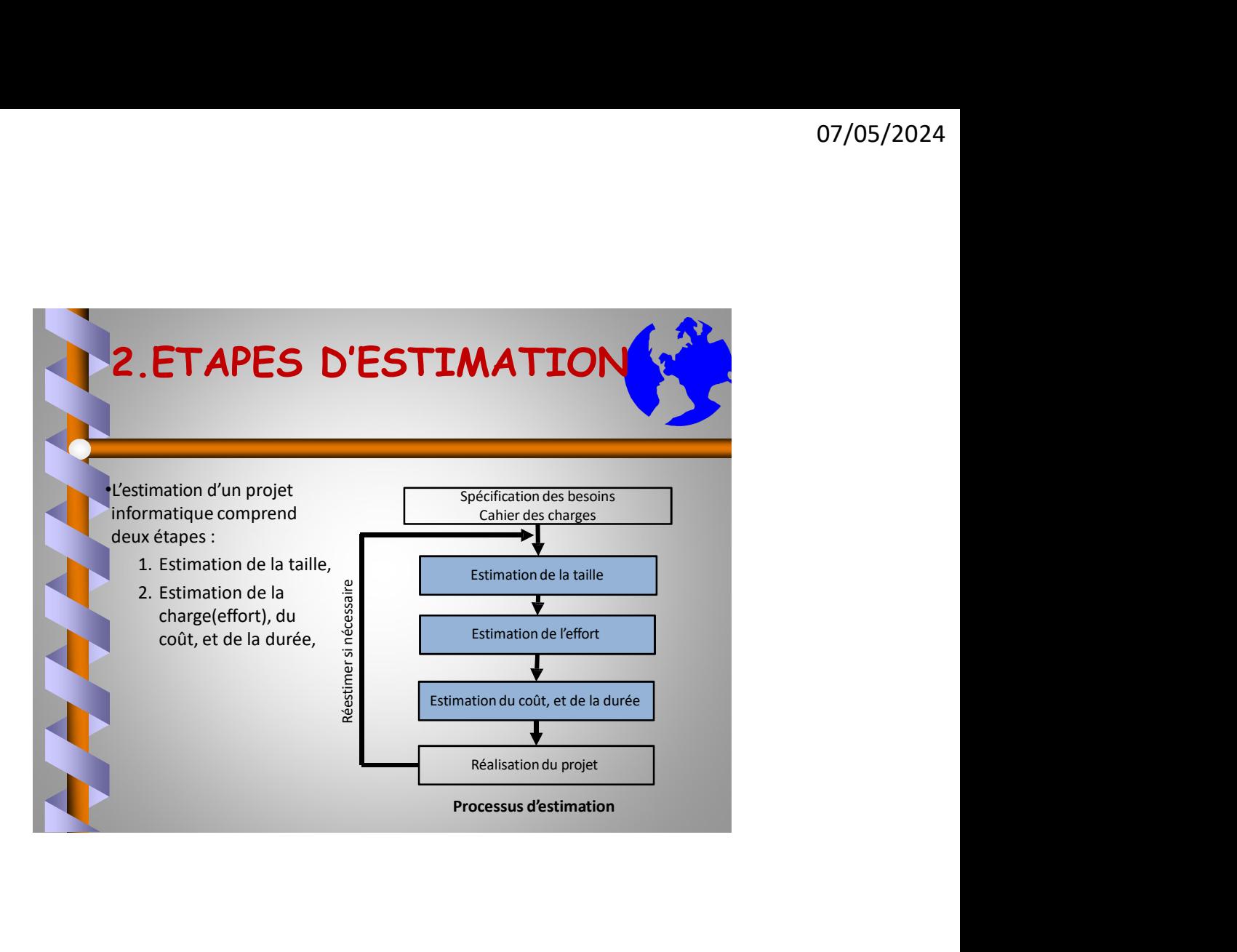

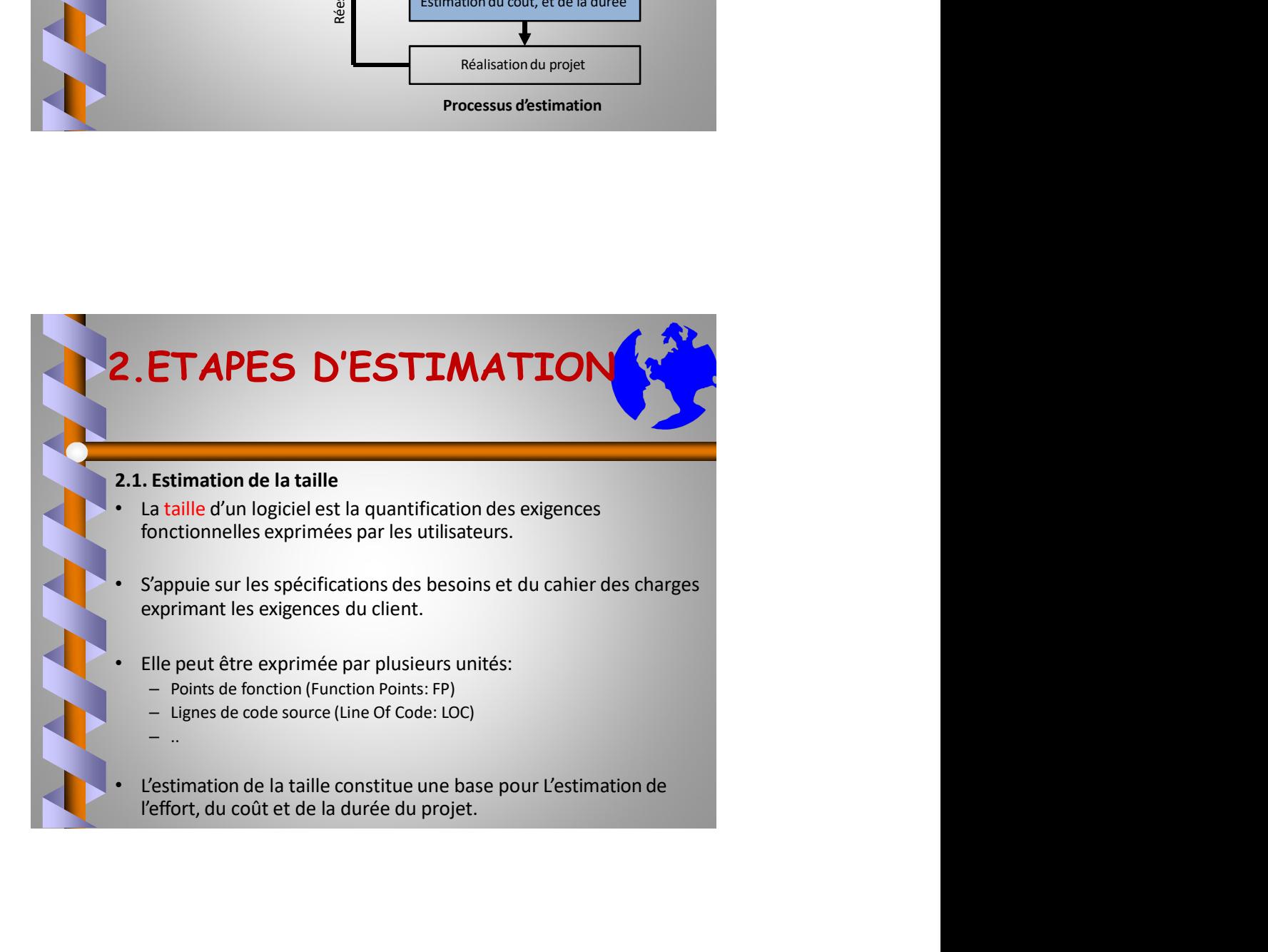

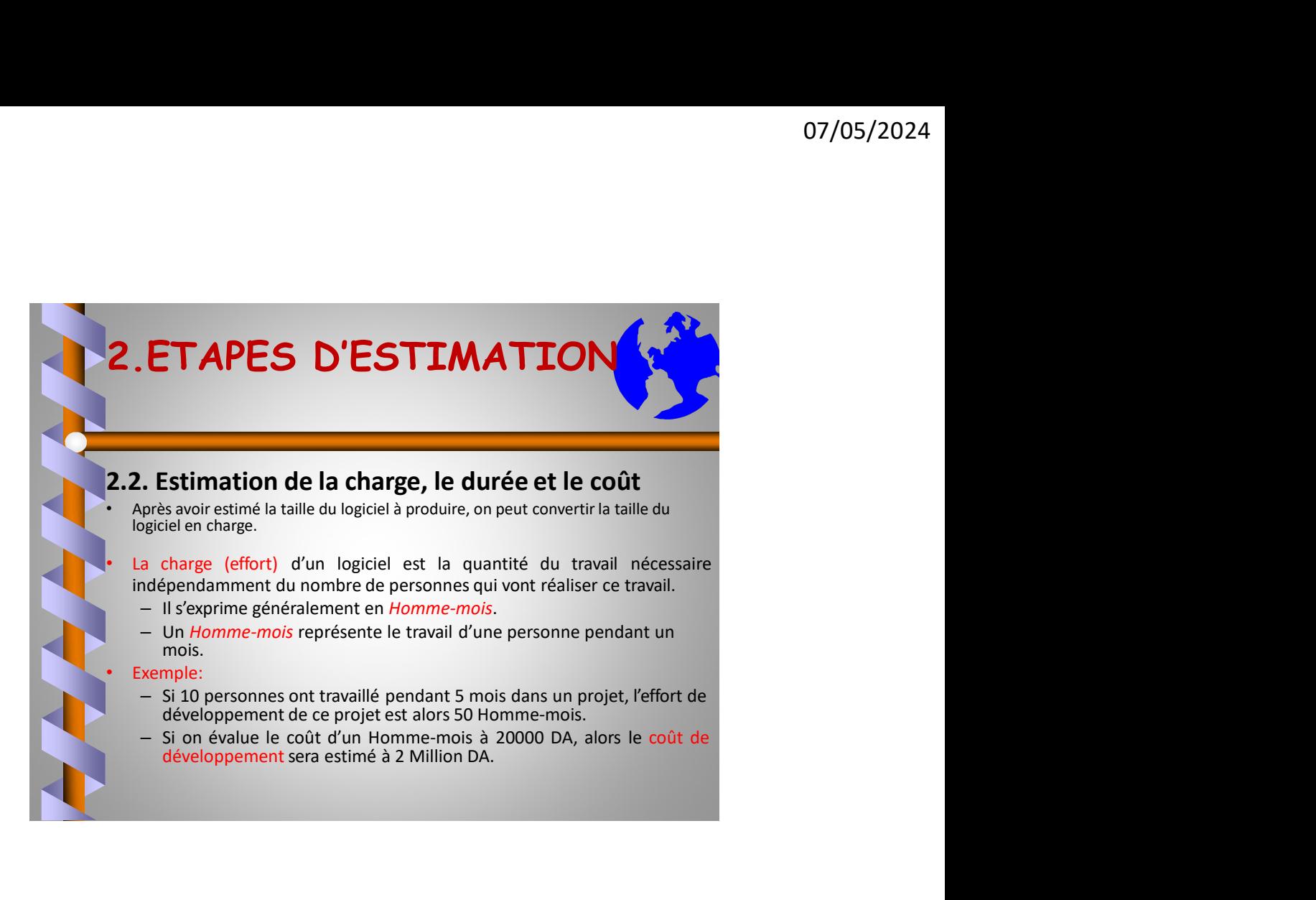

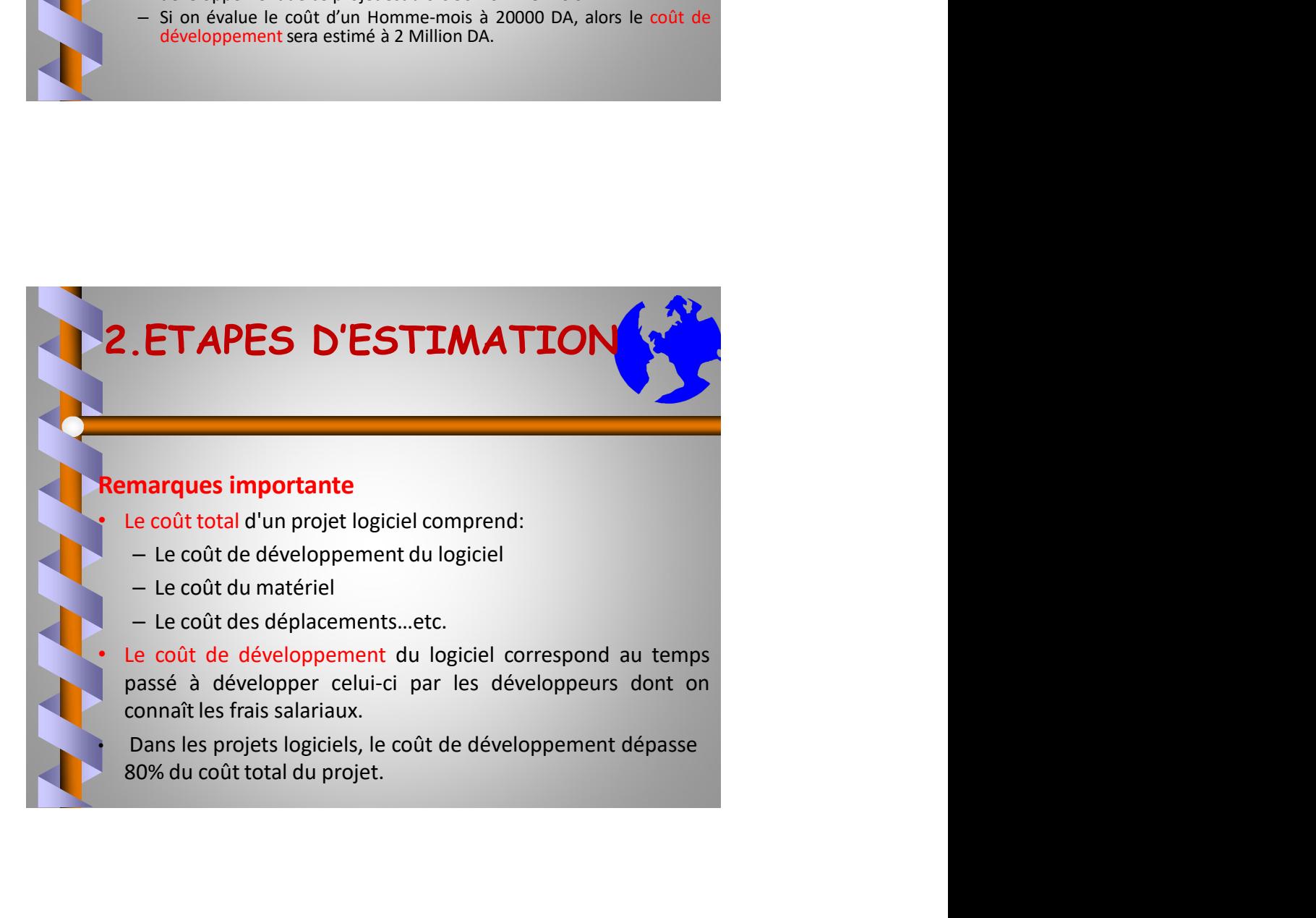

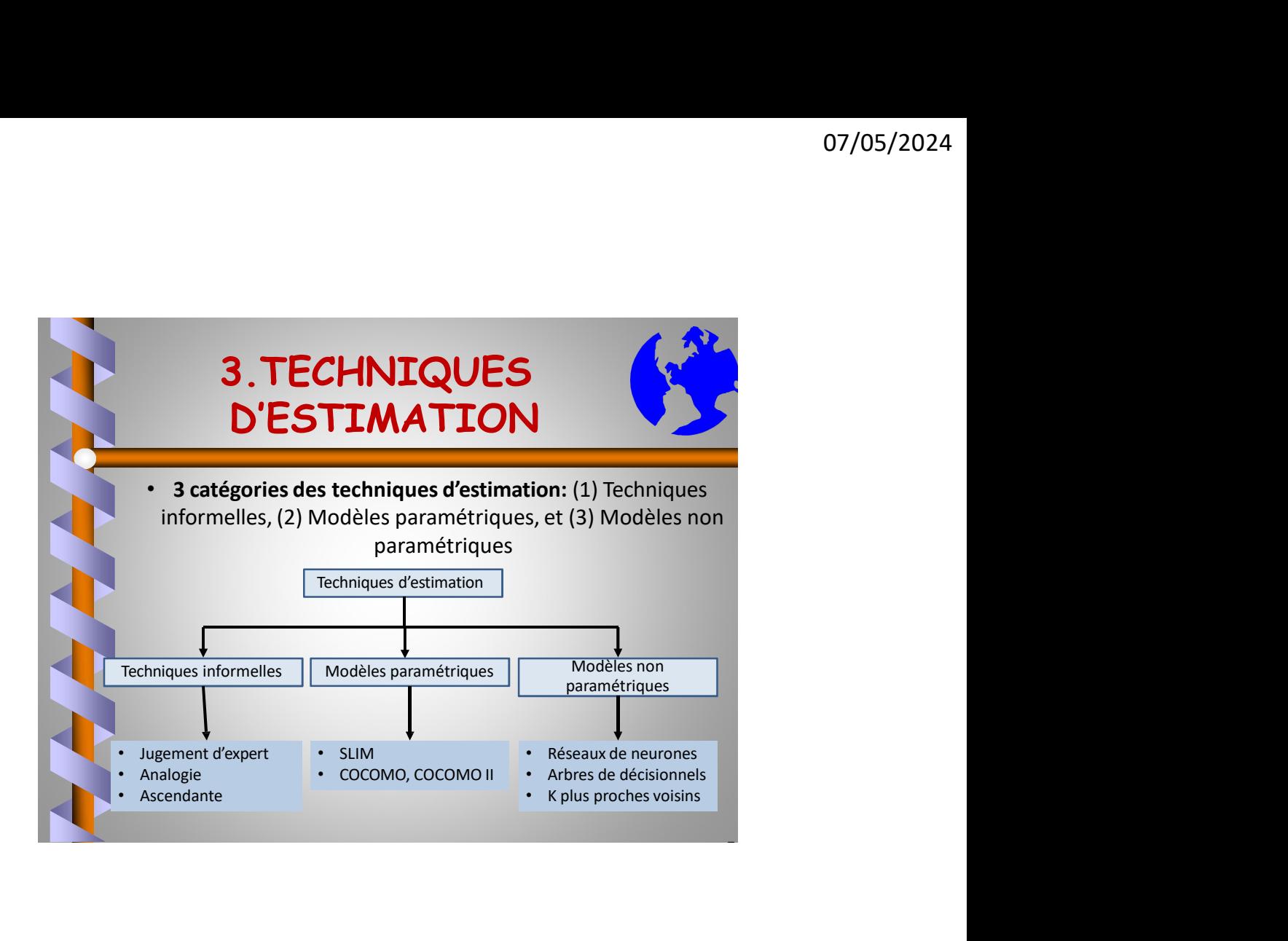

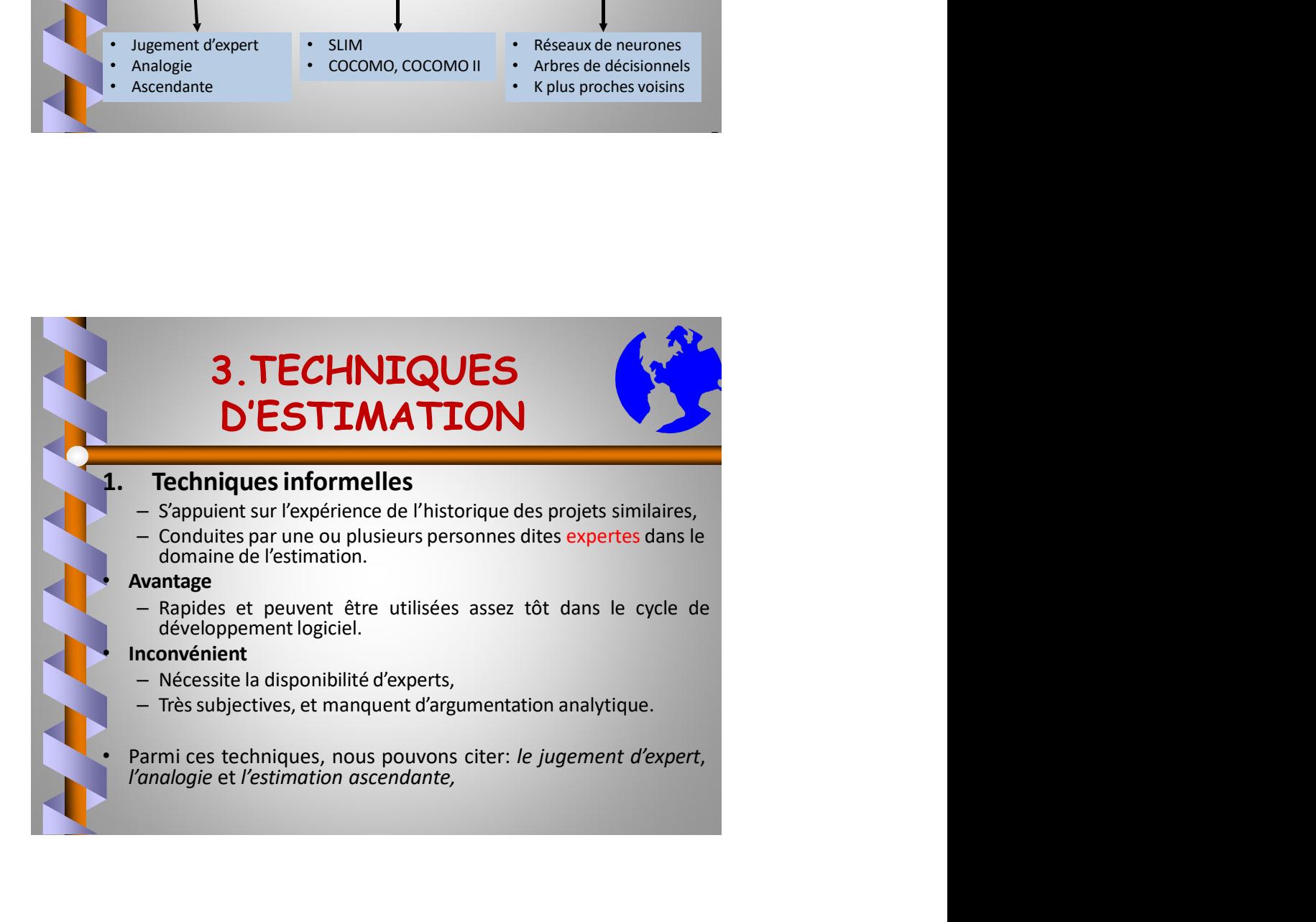

# 3.TECHNIQUES D'ESTIMATION

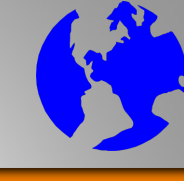

3. TECHNIQUES<br>  $\sum$  ESTIMATION<br>  $\sum$  Consiste à consulter un ou plusieurs experts qui utilisent leurs expériences<br>
ainsi que leur compréhension du projet afin de fournir une estimation à<br>
son coût.<br>
La *méthode Delphi* pr **3. TECHNIQUES<br>
D'ESTIMATION**<br> **Altre du projet afin de fournir une estimation à**<br>
sint consider a consulter un ou plusieurs experts qui utilisent leurs expériences<br>
sint que leur compréhension du projet afin de fournir u

- 
- **3. TECHNIQUES**<br> **D'ESTIMATION**<br> **SON CONTRATION**<br> **SON CONTRATION**<br> **SON CONTRATION**<br> **SON CONTRATION**<br> **EXECUTE PROPOSE UNE DELPHIER DE MARCHE POUR CONTRATION**<br> **EXECUTE DE DE MARCHE POUR CONTRANTION**<br> **EXECUTE DE DE SU**  $\begin{tabular}{c} \multicolumn{1}{c}{{\textbf{3. The C-HNICUES}}} \hline \multicolumn{1}{c}{{\textbf{0.7/05/20}}} \hline \multicolumn{1}{c}{{\textbf{0.7/05/20}}} \hline \multicolumn{1}{c}{{\textbf{0.7/05/20}}} \hline \multicolumn{1}{c}{{\textbf{0.7/05/20}}} \hline \multicolumn{1}{c}{{\textbf{0.7/05/20}}} \hline \multicolumn{1}{c}{{\textbf{0.7/05/20}}} \hline \multicolumn{1}{c}{{\textbf{0.7/05/20}}}$ **3. TECHNIQUES**<br> **D'ESTIMATION**<br> **D'ESTIMATION**<br> **ENSEE ACTION DESTIMATION**<br> **ENSEE ACTION**<br> **ENSEE ACTION**<br> **ENSEE ACTION**<br> **ENSEE ACTION**<br> **ENSEE ACTION**<br> **ENSEE ACTION**<br> **ENSEE ACTION**<br> **ENSEE ACTION**<br> **ENSEE ACTION**<br> **3. TECHNIQUES**<br> **D'ESTIMATION**<br>
... Jugement de l'expert<br>
sinsie à consulter un our plusieurs experts qui utilisent leurs expériences<br>
is ique leur compréhension du projet afin de fournir une estimation à<br>
methode Delphi **3. TECHINIQUES**<br> **D'ESTIMATION**<br>
ugement de l'expert<br>
té à consulter un ou plusieurs experts qui utilisent leurs expériences<br>
out.<br>
expert peut compréhension du projet afin de fournir une estimation à<br>
out.<br>
expert peut a **3. TECHNIQUES**<br> **D'ESTIMATION**<br>
ugement de l'expert<br>
se aconsider un ou phoisieurs experts qui utilisent leurs expériences<br>
se è aconsider un opposition du projet afin de fournir une estimation à<br>
doit.<br>
Chaque experts :<br> des autres. 3. TECHNIQUES<br>
D'ESTIMATION<br>
... Jugement de l'expert<br>
siste à consulter un ou plusieurs experts qui utilisent leurs expériences<br>
si que leur compréhension du projet afin de fournir une estimation à<br>
n méthode Delphi propo 3. TECHNIQUES<br>
D'ESTIMATION<br>
...Ugement de l'expert<br>
siste à consulter un ou plusieurs experts qui utilisent leurs expériences<br>
is que leur compréhension du projet afin de fournir une estimation à<br>
methode Delphi propose u **S. TECHNIQUES**<br>
D'ESTIMATION<br>
...Uggement de l'expert<br>
missiè a consulter un ou plusieurs experts qui utilisent leurs expériences<br>
aisi que leur compréhension du projet afin de fournir une estimation à<br>
no coût.<br>
méthode
	-
	-
	- groupe.

# 3.TECHNIQUES D'ESTIMATION

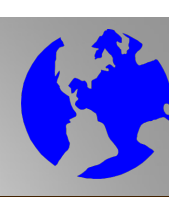

des autres.<br>
3. Les estimations sont dévoliées et chacun peut justifier son propre jugement.<br>
4.) Chacun propose une révision de son estimation par tout le<br>
groupe.<br>
3. TECHNIQUES<br>
D'ESTIMATION<br>
2. Analogie<br>
- si on dispos Chacun propose une révision de son estimation.<br>
Ce processus est rétiéré jusqu'à l'adoption d'une estimation par tout le<br>
groupe.<br> **3. TECHNIQUES**<br>
D'ESTIMATION<br>
Analogie<br>
Si on dispose d'un projet similaire déjà achevé, d Ce processus est réitéré jusqu'à l'adoption d'une estimation par tout le<br>
groupe.<br> **CESTIMATION**<br>
Analogie<br>
Si on dispose d'un projet similaire déjà achevé, dont on connaît la<br>
similaire, il est possible d'estimerez chaque **3. TECHNIQUES<br>
D'ESTIMATION<br>
Analogie<br>
Si on dispose d'un projet similaire déjà achevé, dont on connait la<br>
taille, il est possible d'estimerez chaque partie principale du nouveau<br>
précédent projet.<br>
— Avantage<br>
- Rapide 3. TECHNIQUES**<br> **D'ESTIMATION**<br> **ESTIMATION**<br> **ESTIMATION**<br> **ESTIMATION**<br> **ESTIMATION**<br>
Consignerez chaque partie principale du nouveau<br>
rojectic convert dans un pourcentage de la taille de la partie similaire du<br>
récéden **3. TECHNIQUES**<br> **D'ESTIMATION**<br>
malogie<br>
on dispose d'un projet similaire déjà achevé, dont on connait la<br>
ille, il est possible d'estimerez chaque partie principale du nouveau<br>
récédent projet.<br>
vantage<br>
réadent projet.<br> **3. TECHNIQUES**<br> **D'ESTIMATION**<br>
Idie, il est possible d'estimente de déjà achevé, dont on connait la sufficie de trouver d'aque partie principale du nouveau<br>
récédent projet.<br>
récédent projet.<br>
vantage<br>
récédent projet.<br> **S. TECHNIQUES**<br>
D'ESTIMATION<br>
alogie<br>
in dispose d'un projet similaire déjà achevé, dont on connait la<br>
e, il est possible d'estimerez chaque partie principale du nouveau<br>
et comme un pourcentage de la taille de la partie

logiciel.

# – Inconvénients

- analogies
- 

# 3.TECHNIQUES D'ESTIMATION

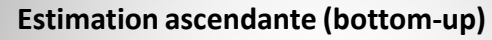

- (WBS).
- 
- 3. TECHNIQUES<br>  $\sum$  ESTIMATION<br>  $\leftarrow$  Le projet logiciel est décomposé en plusieurs tâches constituant une arborescence<br>  $\leftarrow$  Le projet logiciel est décomposé en plusieurs tâches constituant une arborescence<br>  $\leftarrow$  On es **3. TECHNIQUES**<br> **D'ESTIMATION**<br>
Estimation ascendante (bottom-up)<br>
Le projet logiciel est décomposé en plusieurs tâches constituant une arborescence<br>
(WBS).<br>
Con estimme l'arborescence d'Arborescence du plus bas niveau d tâches.
- (généralement par jugement d'expert);<br>
Samment de la proper des autres des autres de la proper des autres de la proper des autres de la proper des autres d'autres d'autres d'autres d'autres d'autres d'autres d'autres d'au **SUPERFIMATION**<br>Superior descriptions are alleged to the compact of the compact of the compact of the compact legisle est décompasé en plusieurs tâches constituant une arborescence<br>(when).<br>On esime l'effort nécessaire pour **3. TECHNIQUES**<br>
D'ESTIMATION<br>
Le projet logiciel est décomposé en plusieurs táches constituant une arborescence<br>  $-$  Le projet logiciel est décomposé en plusieurs táches constituant une arborescence<br>  $-$  On estime l'effo **3. TECHNIQUES**<br> **D'ESTIMATION**<br>
Estimation ascendante (bottom-up)<br>
Le projet logiciel est décomposé en puissiers tabeles constituant une arborescence<br>
(west).<br>
Con éterment prigenent d'espetit),<br>
con éterment progressivem **ESTIMATION**<br> **ESTIMATION**<br> **ESTIMATION**<br> **ENERGY ENTERGE DU PROPERTIMATION**<br> **ENERGY ENTERGE DU PROPERTIMATION**<br>
Le projet logiciel est décomposé en plusieurs tâches constituant une arborescence<br>
CONNEISE DU PROPERTIMATI 3. TECHNIQUES<br>
D'ESTIMATION<br>
Le projet logiciel est décomposé en plusieurs tâches constituant une arborescence<br>
(WBS).<br>
Consétue leffort nécessaire pour chaque table du plus bas niveau dans l'arborescence<br>
(généralement pr

# 3.TECHNIQUES D'ESTIMATION

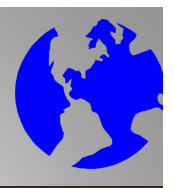

- 
- 3.2. Modèles paramétriques<br>
3.2. Modèles paramétriques<br>
D'ESTIMATION<br>
2.2. Modèles paramétriques<br>
D'ESTIMATION<br>
2.2. Modèles paramétriques<br>
D'ESTIMATION<br>
2.2. Modèles paramétriques<br>
D'ESTIMATION<br>
2.2. Modèles paramétriques essentiellement sur la disponibilité des experts des experts.<br>
Sa disponibilité des experts des experts and du projet.<br>
Sa disponibilité des experts. The control of the modelisation statistique pour exprimer la relation qu **3. TECHINIQUES**<br>
D'ESTIMATION<br>
<sup>22</sup>. Modèles paramétriques<br>
23.2. Modèles paramétriques informelles de l'effort et appelées « facteurs informelles » ou "<br>
<sup>23</sup>. Supplement are la disponibilité des experts.<br>
et appelées « **3. TECHNIQUES**<br>
D'ESTIMATION<br>
Modèles paramétriques<br>
secondo de la paramétrique de la conveniente des conditions des récelus<br>
secondo de la paramètrique de la paramètrique de la paramètrica de la constant de la paramètri **CONCES DESTIMATION**<br> **CONCESTIMATION**<br> **CONCESTIMATION**<br> **CONCESTIMATION**<br> **CONCESTIMATION**<br> **CONCESTIMATION**<br> **CONCESTIMATION**<br> **CONCESTIMATION**<br> **CONCESTIMATION**<br> **CONCESTIMATION**<br> **CONCESTING THE CONCESTING CONCESTING 3. TECHNIQUES**<br> **D'ESTIMATION**<br>
Modèles parametriques<br>
Secretions in the disponibilité des experis.<br>
Secretions in a disponibilité des experis.<br>
l'appuist sur palitier aux inclusions attistique pour exprimer la relation
	-
	- -
		-
	- facteurs.

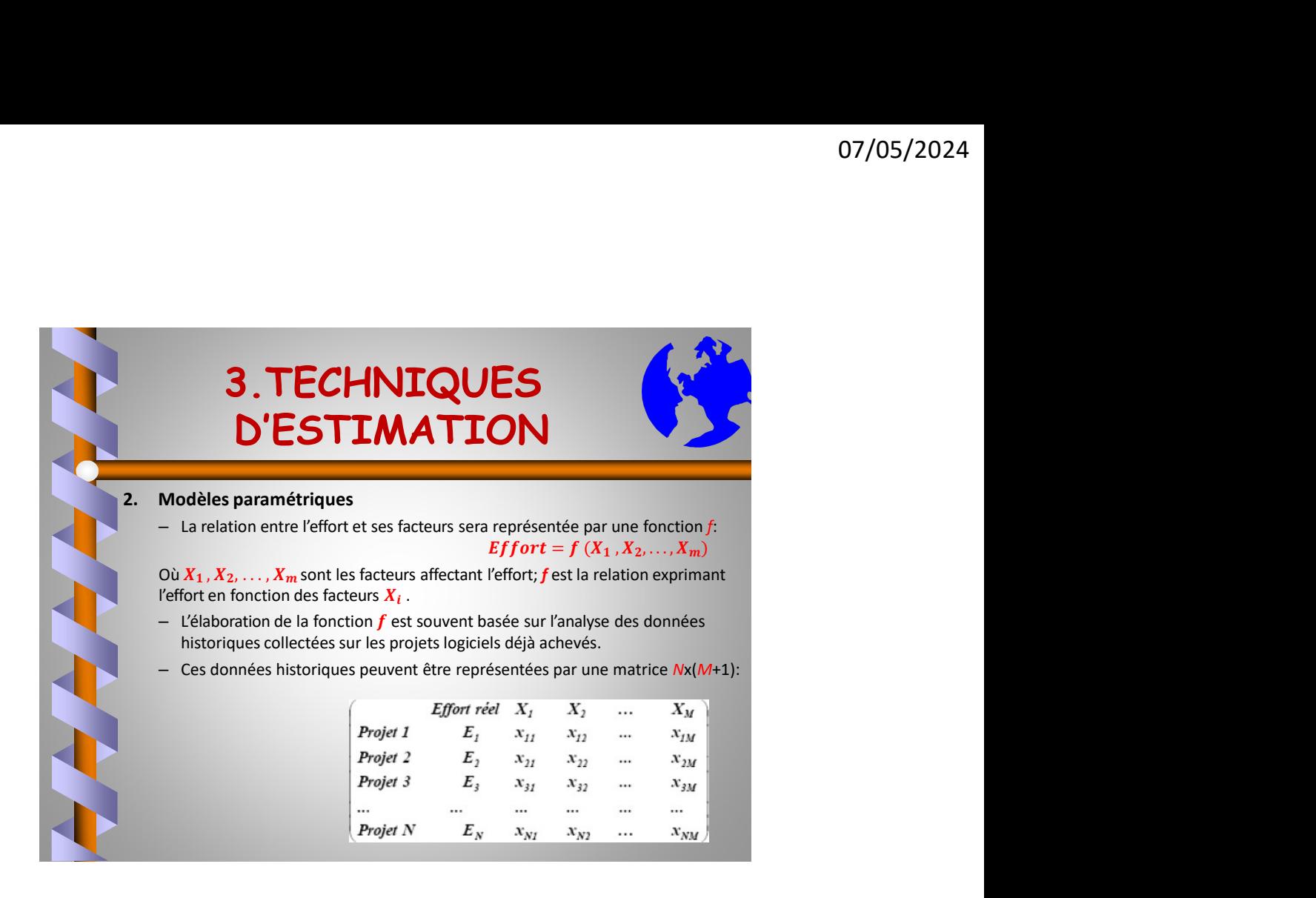

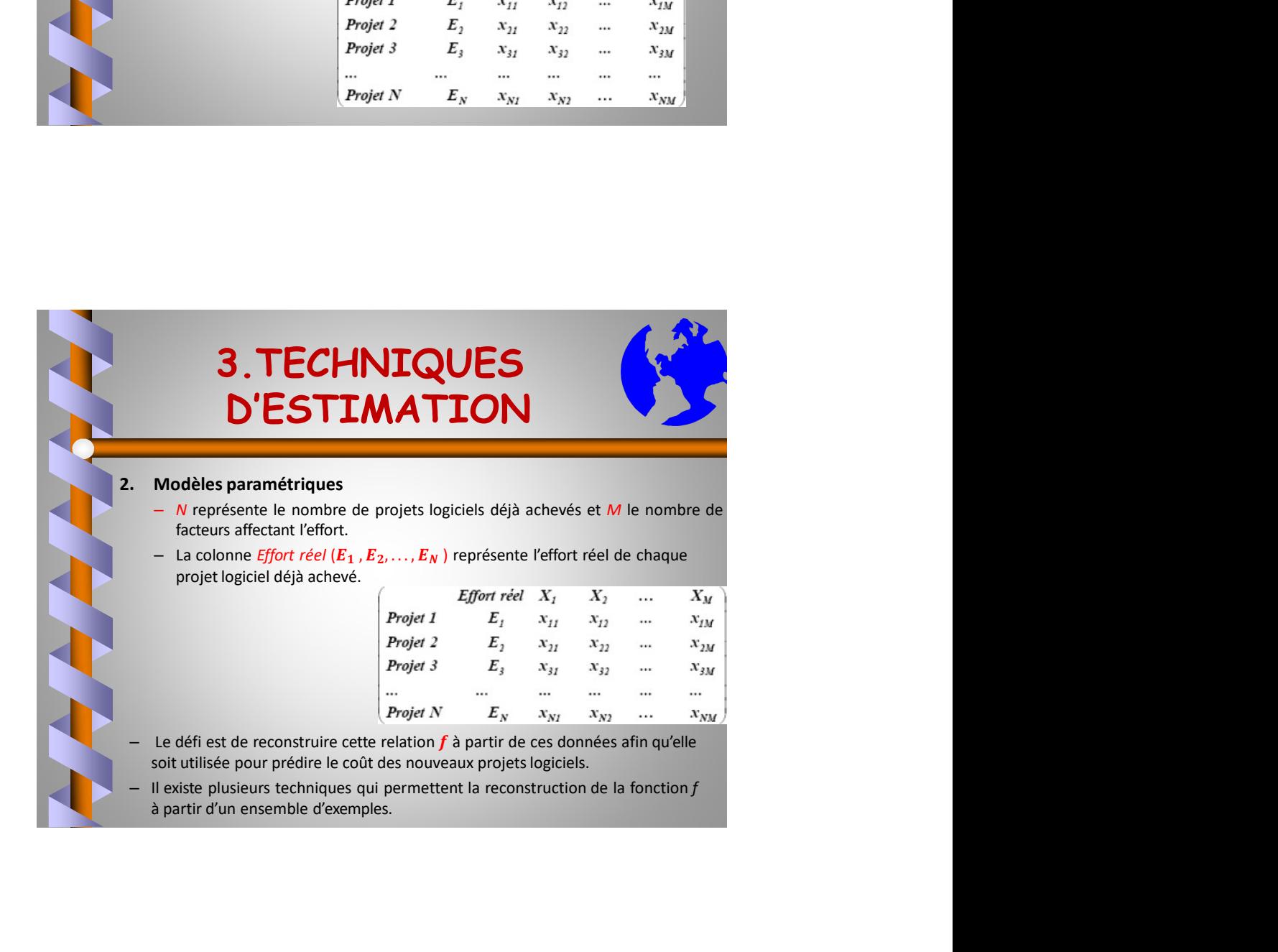

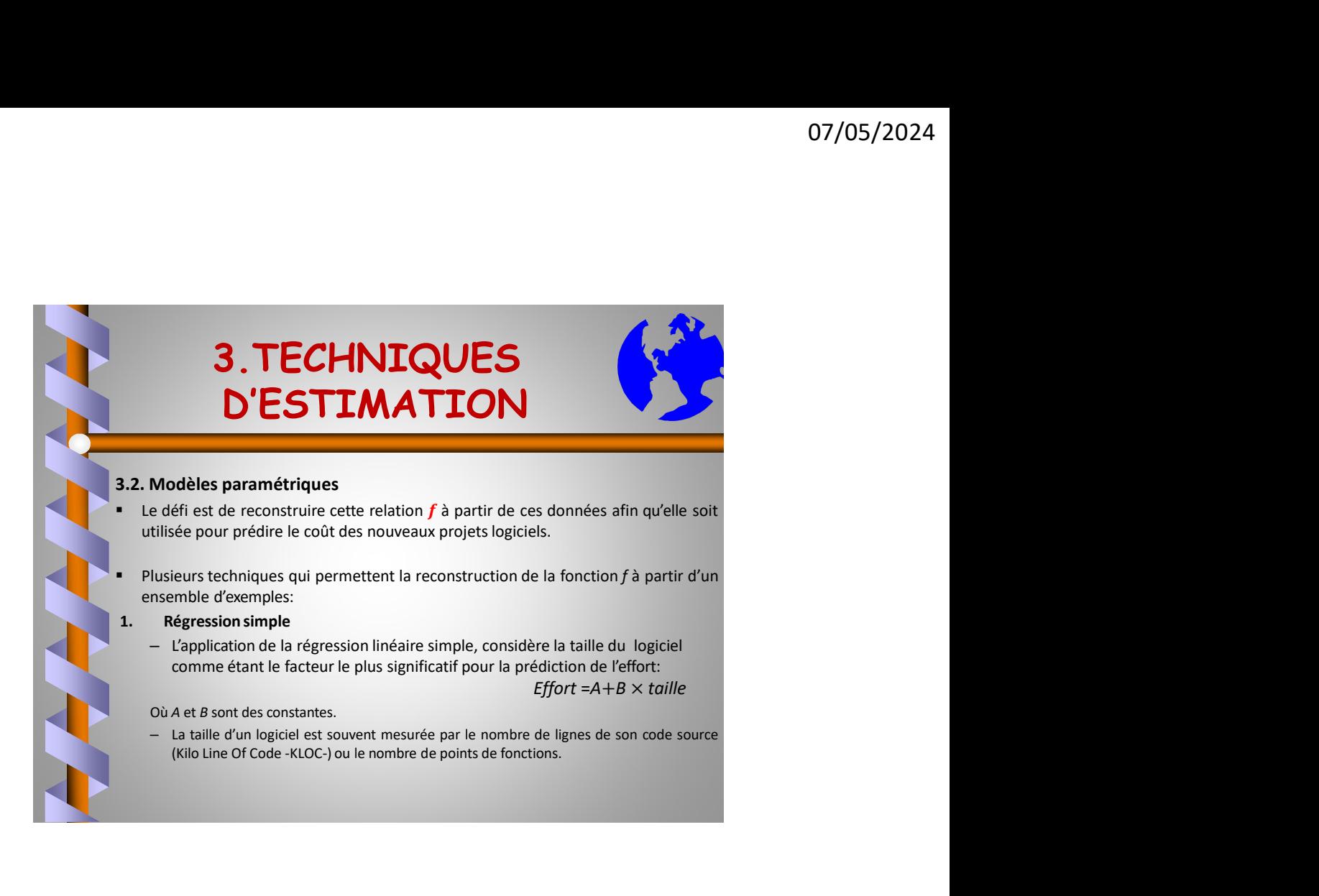

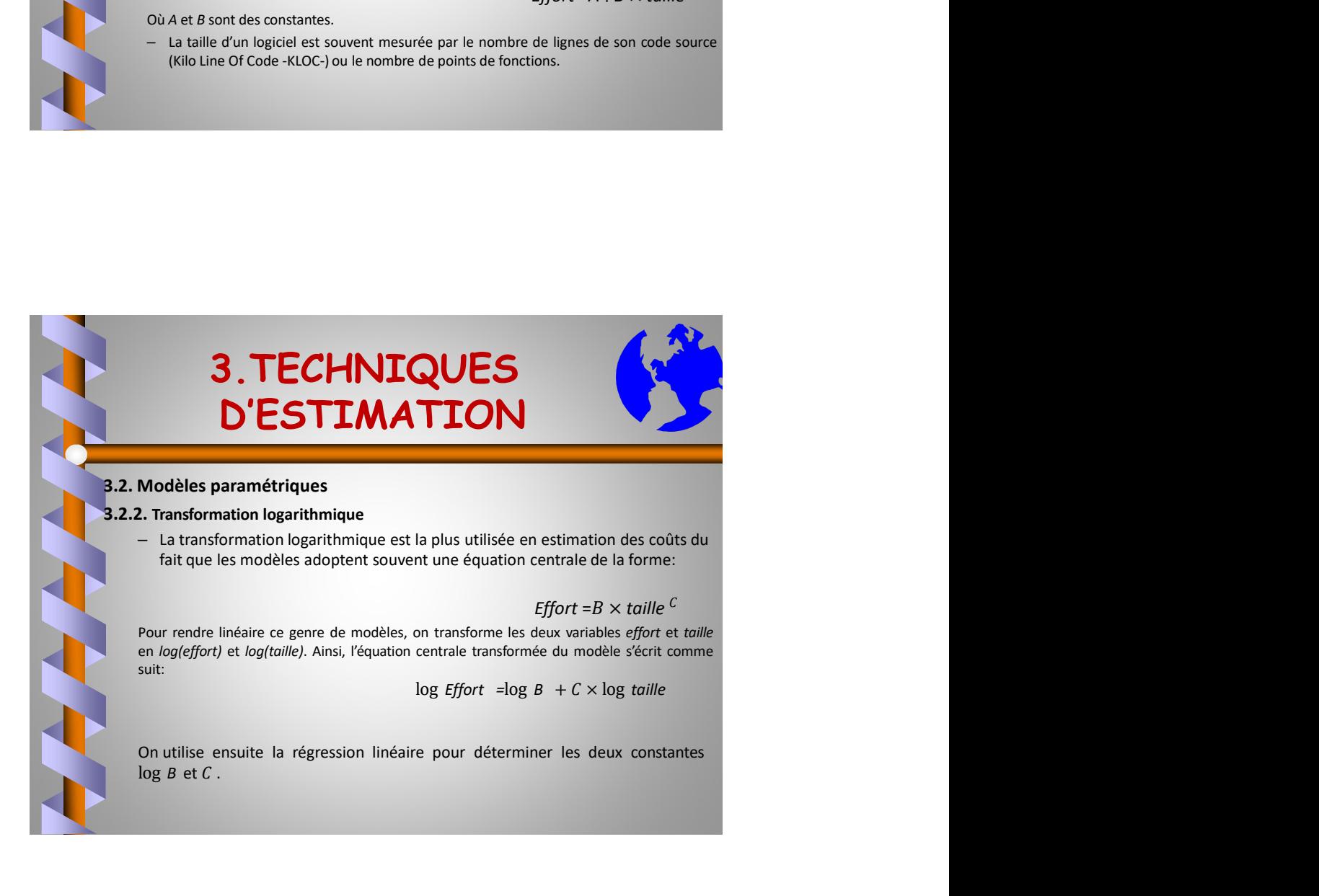

# 3.TECHNIQUES D'ESTIMATION 3. TECHNIQUES<br>
D'ESTIMATION<br>
2. Modèles paramétriques<br>
2. Modèles paramétriques<br>
2. Pars le cas où le nombre de ces facteurs est supérieur ou égal à deux,<br>
la mise au point du modèle fait appel à la régression linéaire mul

3. TECHNIQUES<br>  $\sum$  Modèles paramétriques<br>
2. Modèles paramétriques<br>
3. Régression linéaire multiple<br>
2. D'ESTIMATION<br>
2. Modèles paramétriques<br>
3. Régression linéaire multiple<br>
la mise ea où le nombre de ces facteurs est **3. TECHNIQUES**<br> **D'ESTIMATION**<br>
Modèles paramétriques<br>
Régression linéaire multiple.<br>
– Dans le cas où le nombre de ces facteurs est supérieur ou égal à deux,<br>
la mise au point du modèle fait appel à la régression linéai **3. TECHNIQUES**<br> **D'ESTIMATION**<br> **D'ESTIMATION**<br> **D'ESTIMATION**<br> **D'ESTIMATION**<br>
Pans le cas où le nombre de ces facteurs est supérieur ou égal à deux,<br>
la mise au point du modèle fait appel à la régression linéaire multi **3. TECHNIQUES**<br> **D'ESTIMATION**<br>
déles paramétriques<br>
dépession linéaire multiple<br>
Dans le cas où le nombre de ces facteurs et supérieur ou égal à deux,<br>
Des exemples de facteurs affectant le coût, autres que la taille, s **ITQUES**<br>
Sacteurs est supérieur ou égal à deux,<br>
appel à la régression linéaire multiple.<br>
Letant le coût, autres que la taille, sont<br>
multiple dans le développement, la<br>
méthodologie de développement.<br>
Effort = $a_0 + a_1x$ 

**S. TECHNIQUES**<br> **DESTIMATION**<br>
Modèles paramétriques<br>
Tans is cas où le nombre de ces facteurs est supérieur ou égal à deux,<br>
Dans le cas où le nombre de ces facteurs affectant le coôt, autres que la taille, sont<br>
l'expé **3. TECHNIQUES**<br>
D'ESTIMATION<br>
Modèles paramétriques<br>
Régression linéaire multiple<br>
— Dans le cas où le nombre de ces facteurs est supérieur ou égal à deux,<br>
la mise au point du modèle fait appel à la régression linéaire **3. TECHNIQUES**<br> **D'ESTIMATION**<br>
Modèles paramétriques<br>
Fégression linéaire multiple<br>  $\frac{1}{2}$  mass le cas où le nombre de ces facteurs est supérieur ou égal à deux,<br>
la mise au point du modèle fait appel à la régression

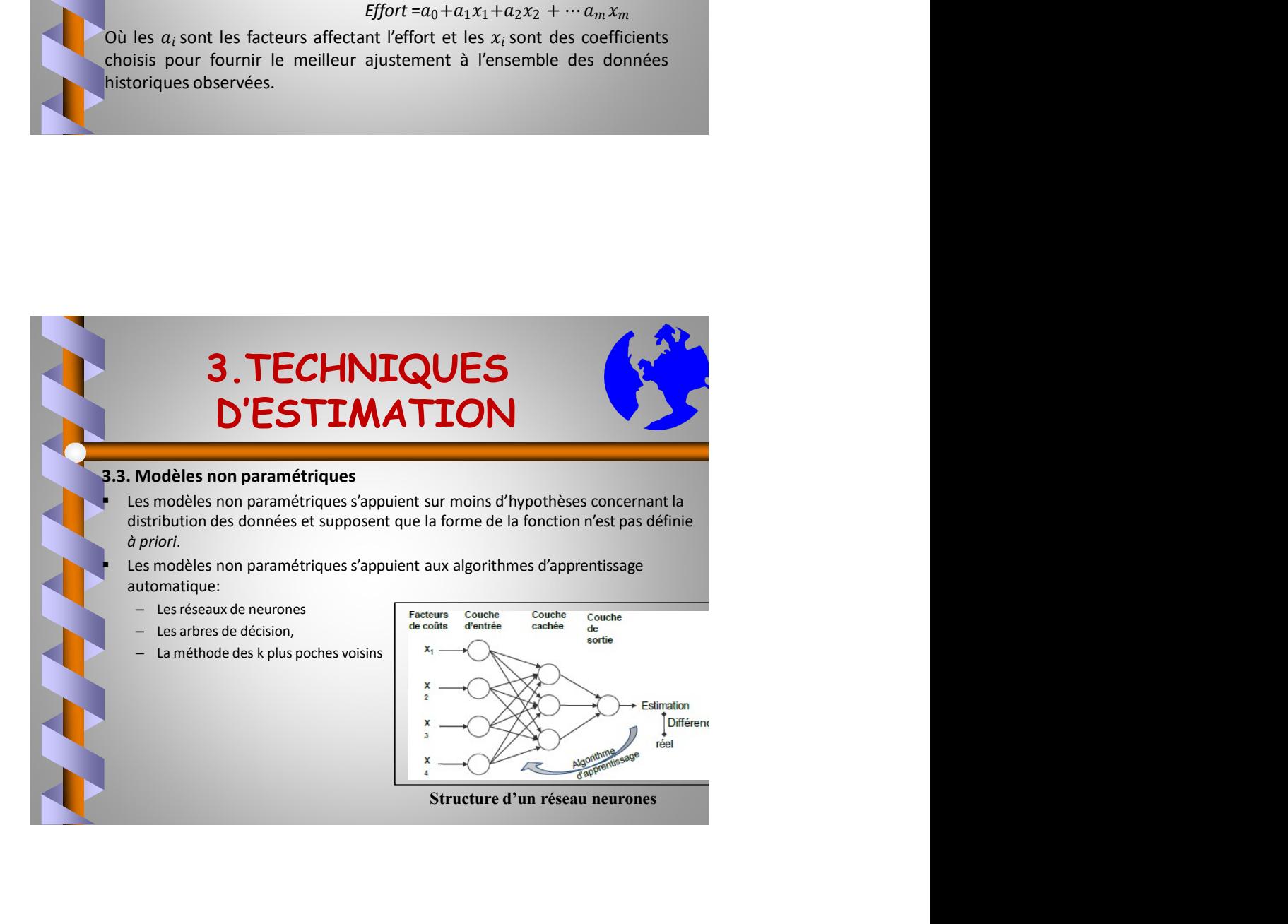

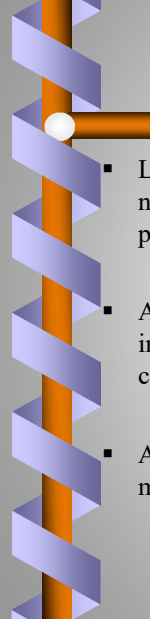

# 4.INCERTITUDE DES ESTIMATIONS 1. INCERTITUDE<br>
DES ESTIMATIONS<br>
Les spécifications du projet peuvent changer au cours du projet ce qui rend<br>
nécessaire la ré-estimation de l'effort tout au long du cycle de vie du<br>
projet.<br>
Au début du projet les spécifi **4. INCERTITUDE<br>DES ESTIMATIONS**<br>Les spécifications du projet peuvent changer au cours du projet ce qui rend<br>nécessaire la ré-estimation de l'effort tout au long du cycle de vie du<br>projet.<br>Au début du projet les spécificat **4. INCERTITUDE<br>DES ESTIMATIONS**<br>Les spécifications du projet peuvent changer au cours du projet ce qui rend<br>projet.<br>Au début du projet les spécifications sont souvent incomplètes et<br>differenties, par conséquent, la marge 4. INCERTITUDE<br>
DES ESTIMATIONS<br>
Les spécifications du projet peuvent changer au cours du projet ce qui rend<br>
mesesaire la re-estimation de l'effort tout au long du cycle de vie du<br>
morie.<br>
Au début du projet les spécifica **4. INCERTITUDE<br>DES ESTIMATIONS**<br>Les spécifications du projet peuvent changer au cours du projet ce qui rend<br>récessaire la ré-estimation de l'effort tout au long du cycle de vie du<br>projet.<br>Au début du projet les spécificat

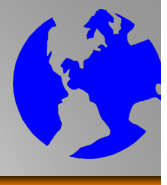

nécessaire la ré-estimation de l'effort tout au long du cycle de vie du projet.

considérable.

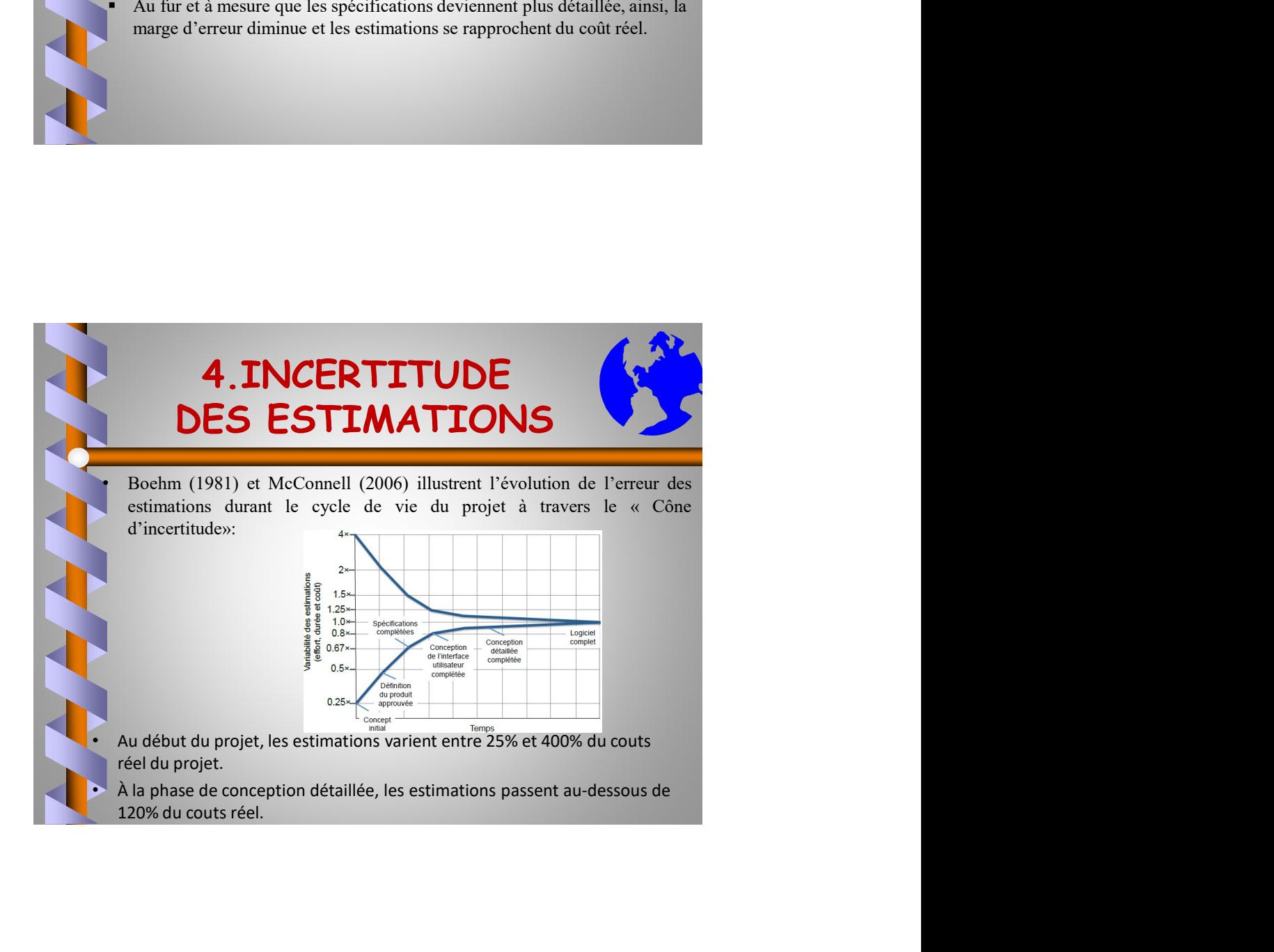

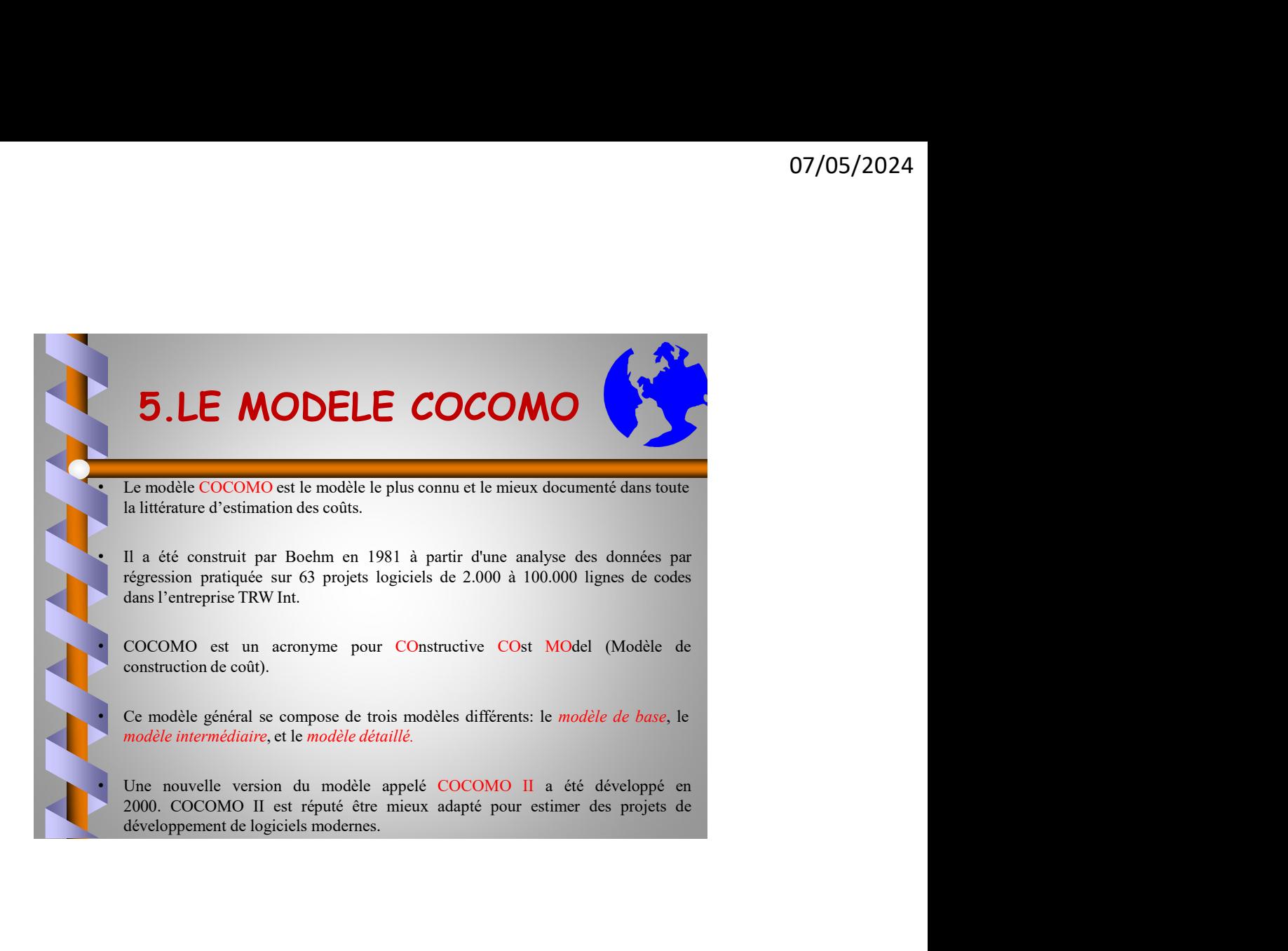

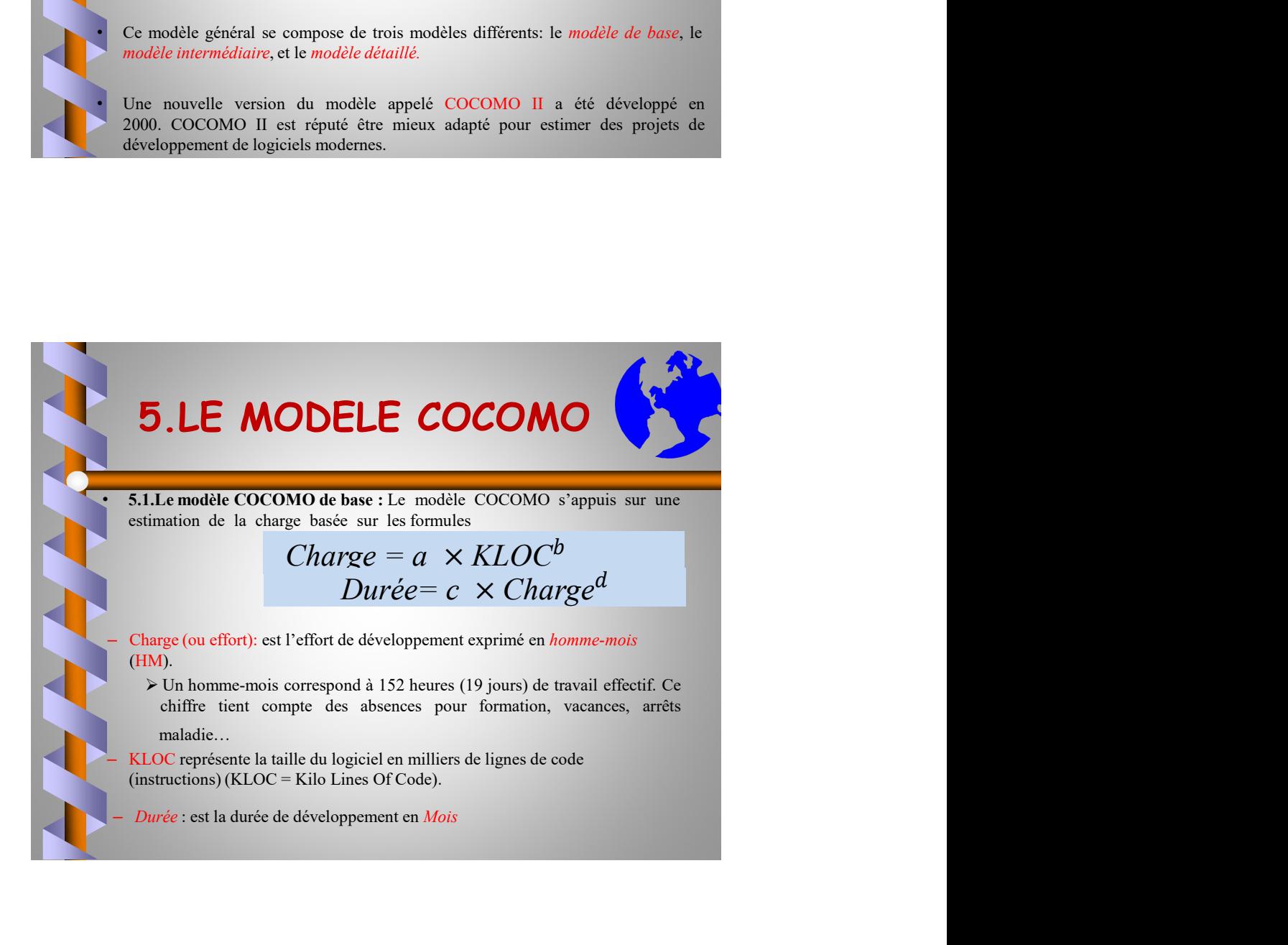

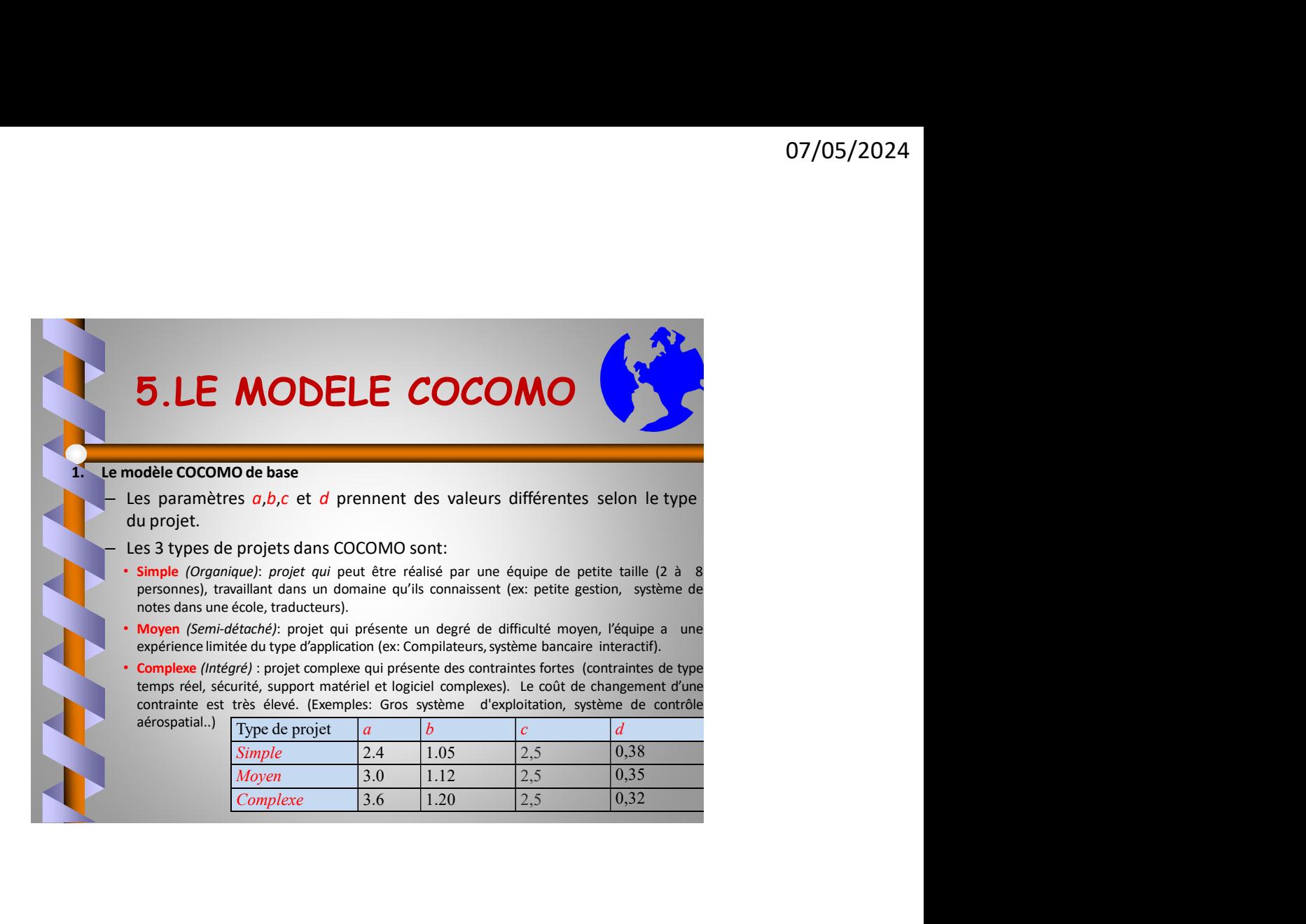

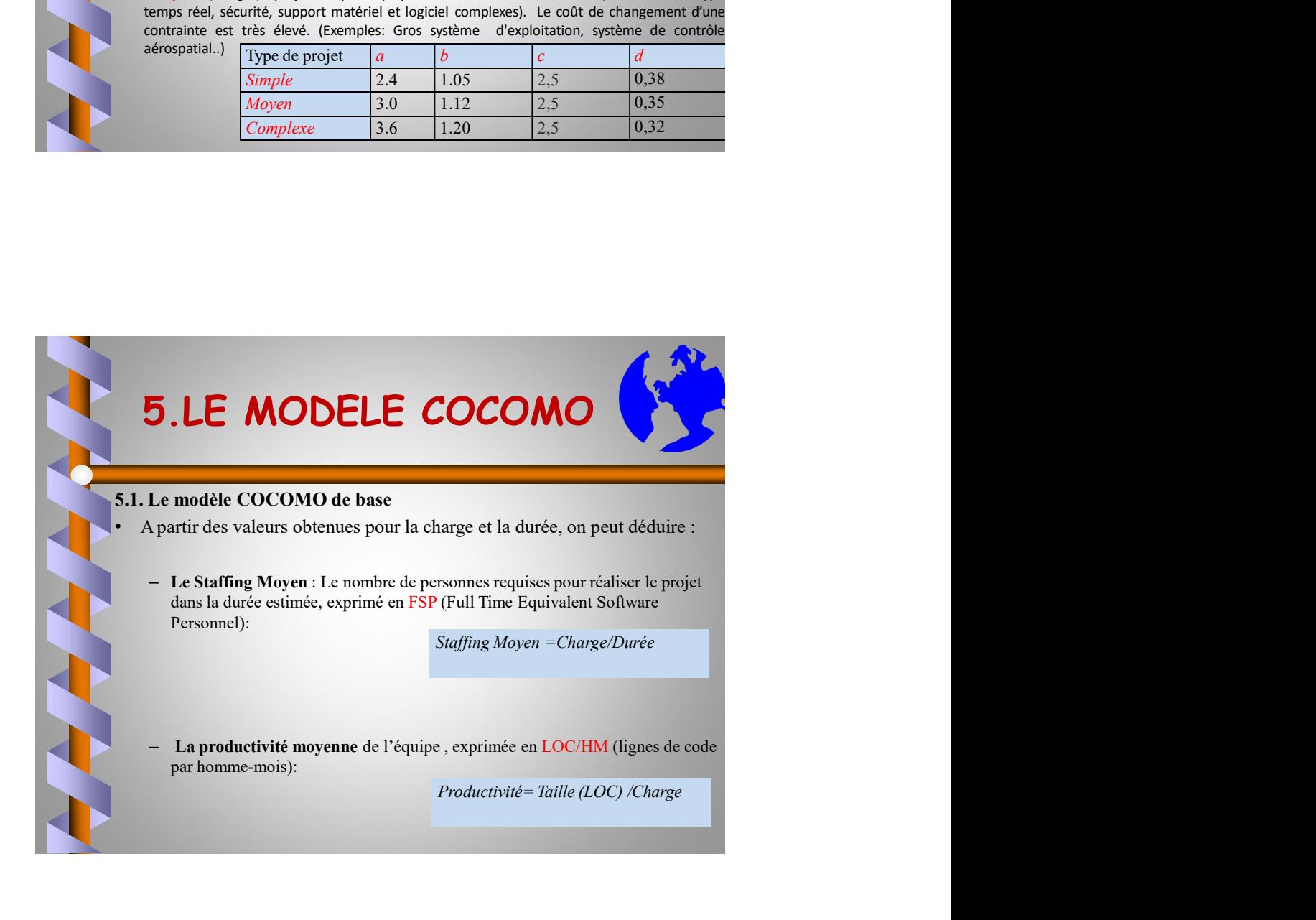

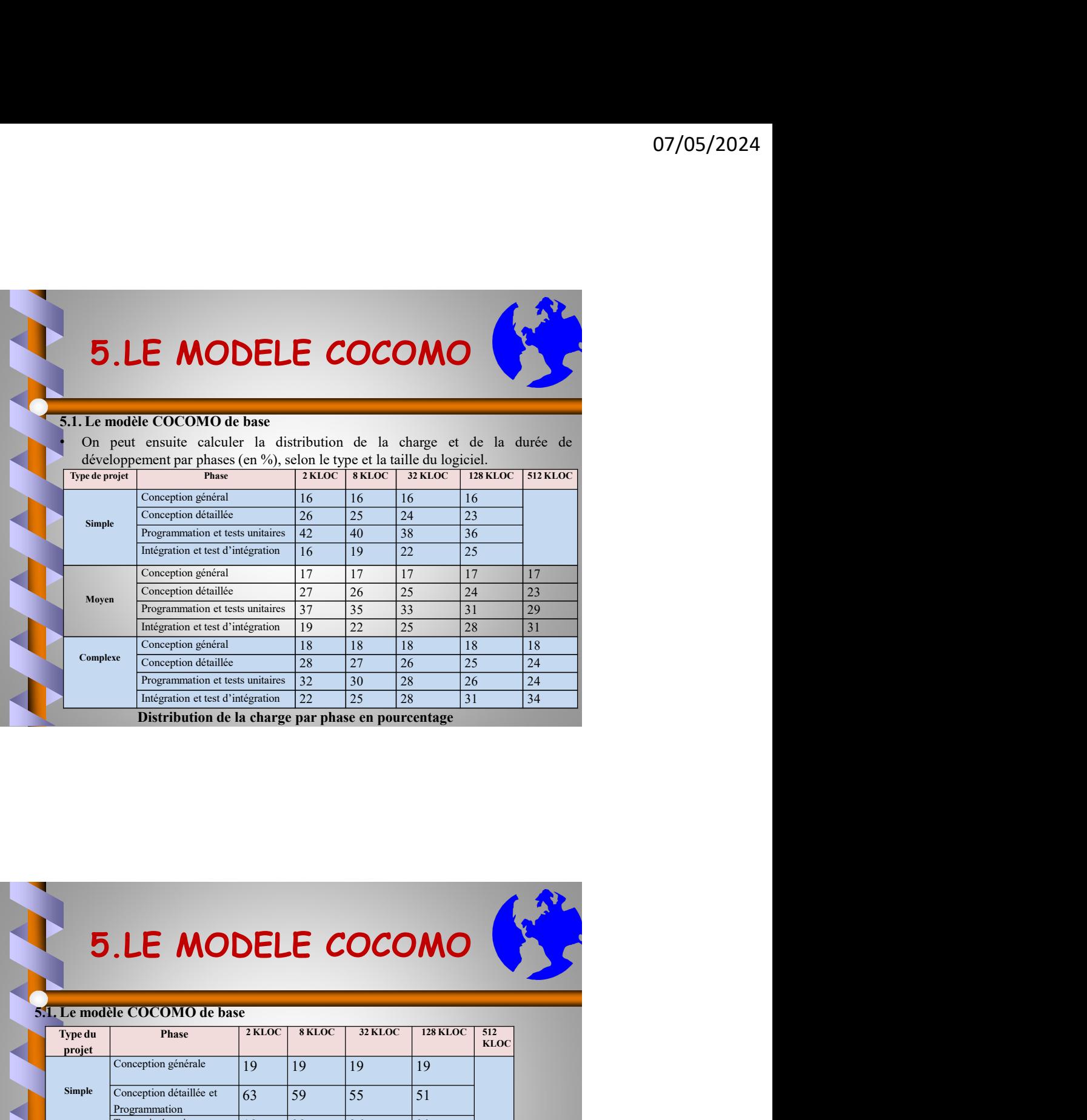

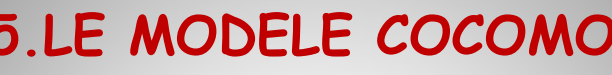

5.LE MODELE COCOMO

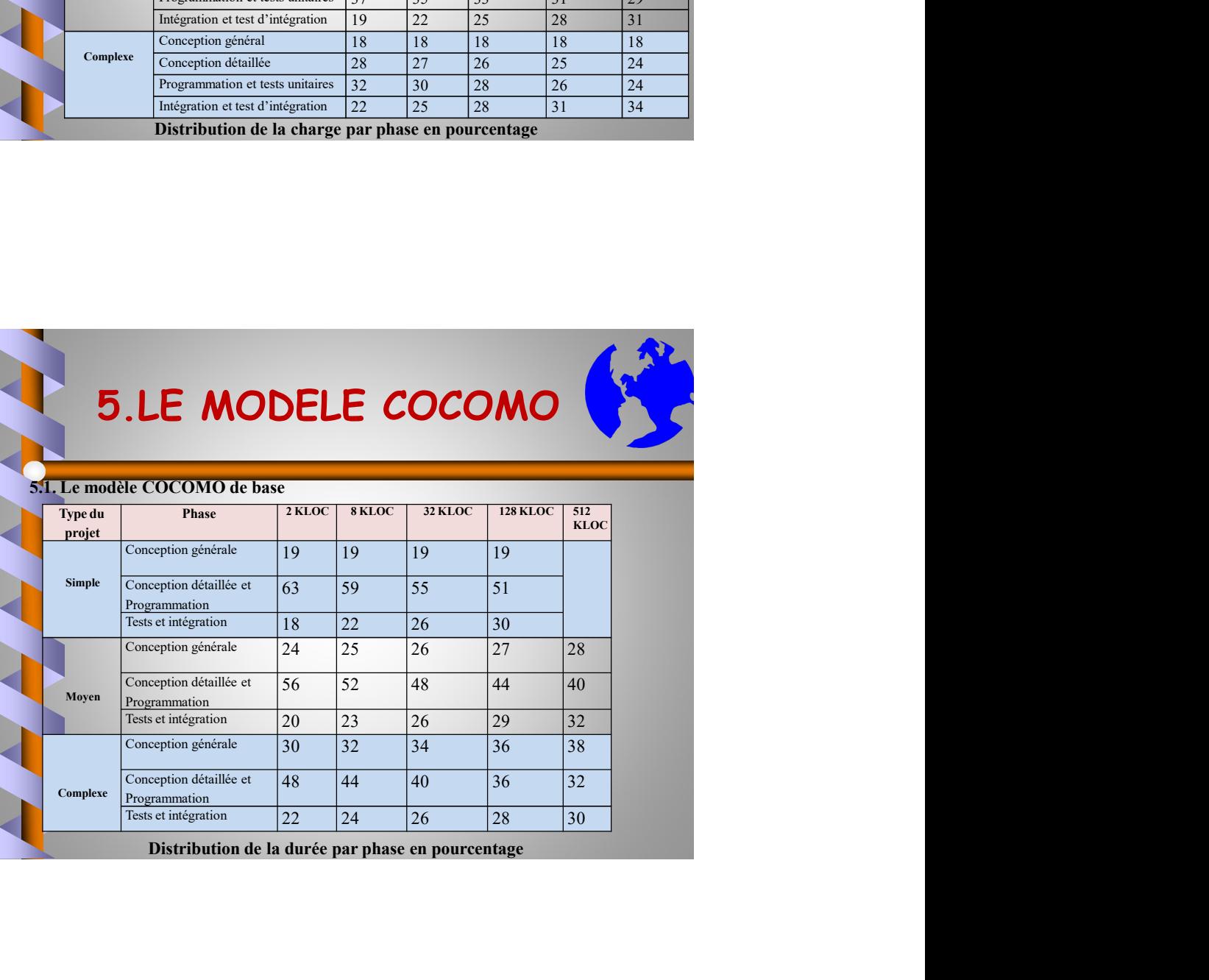

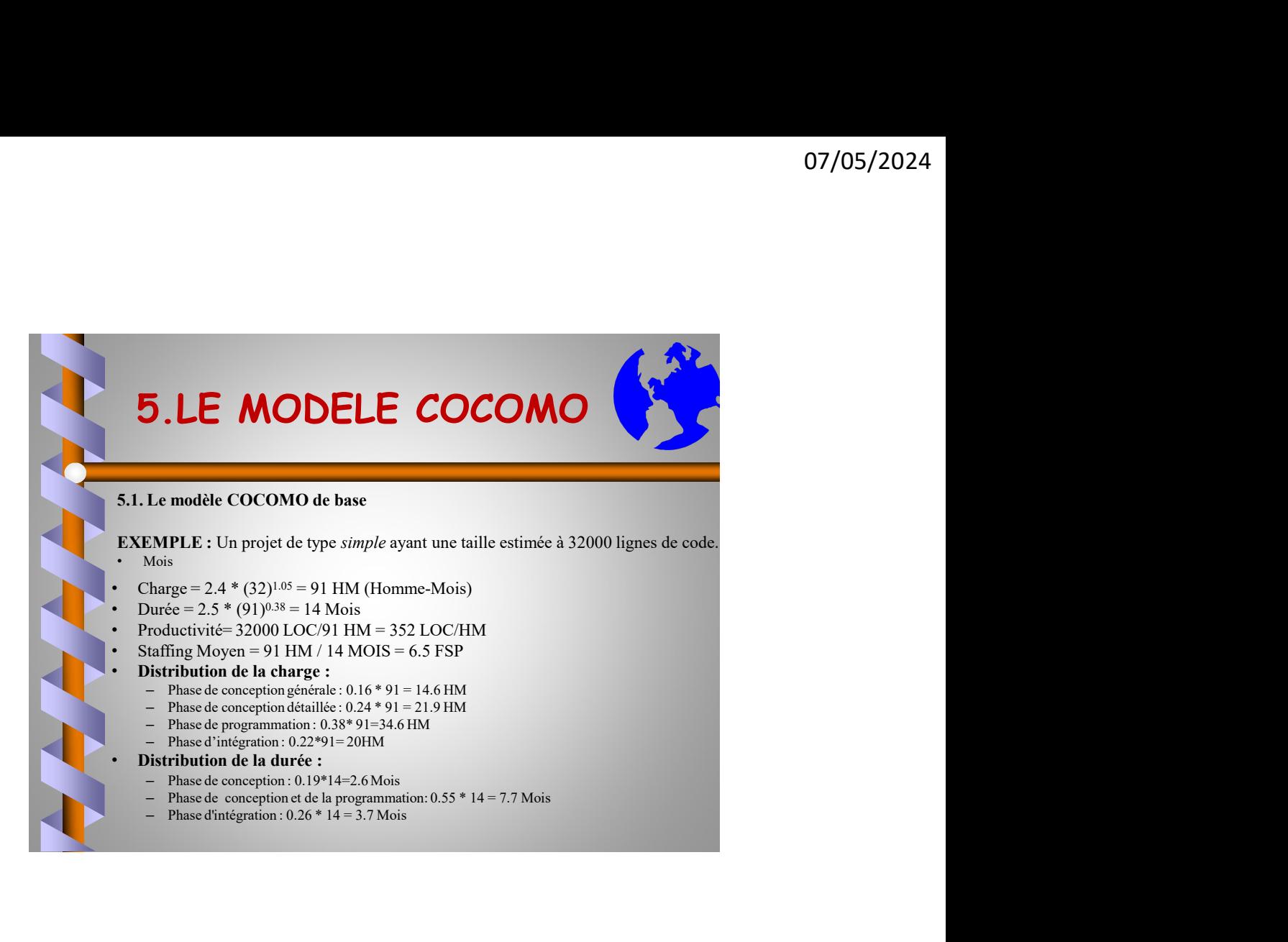

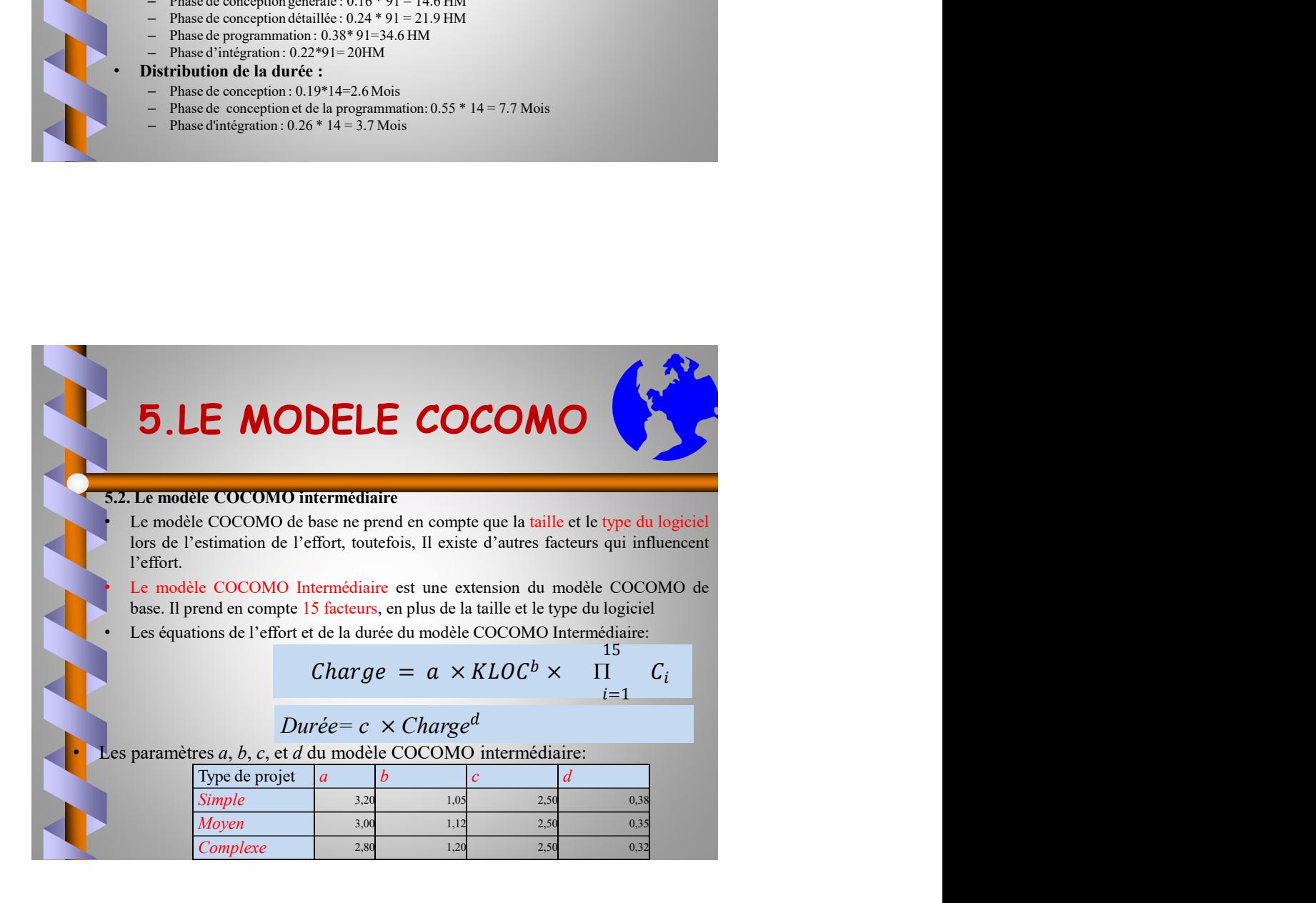

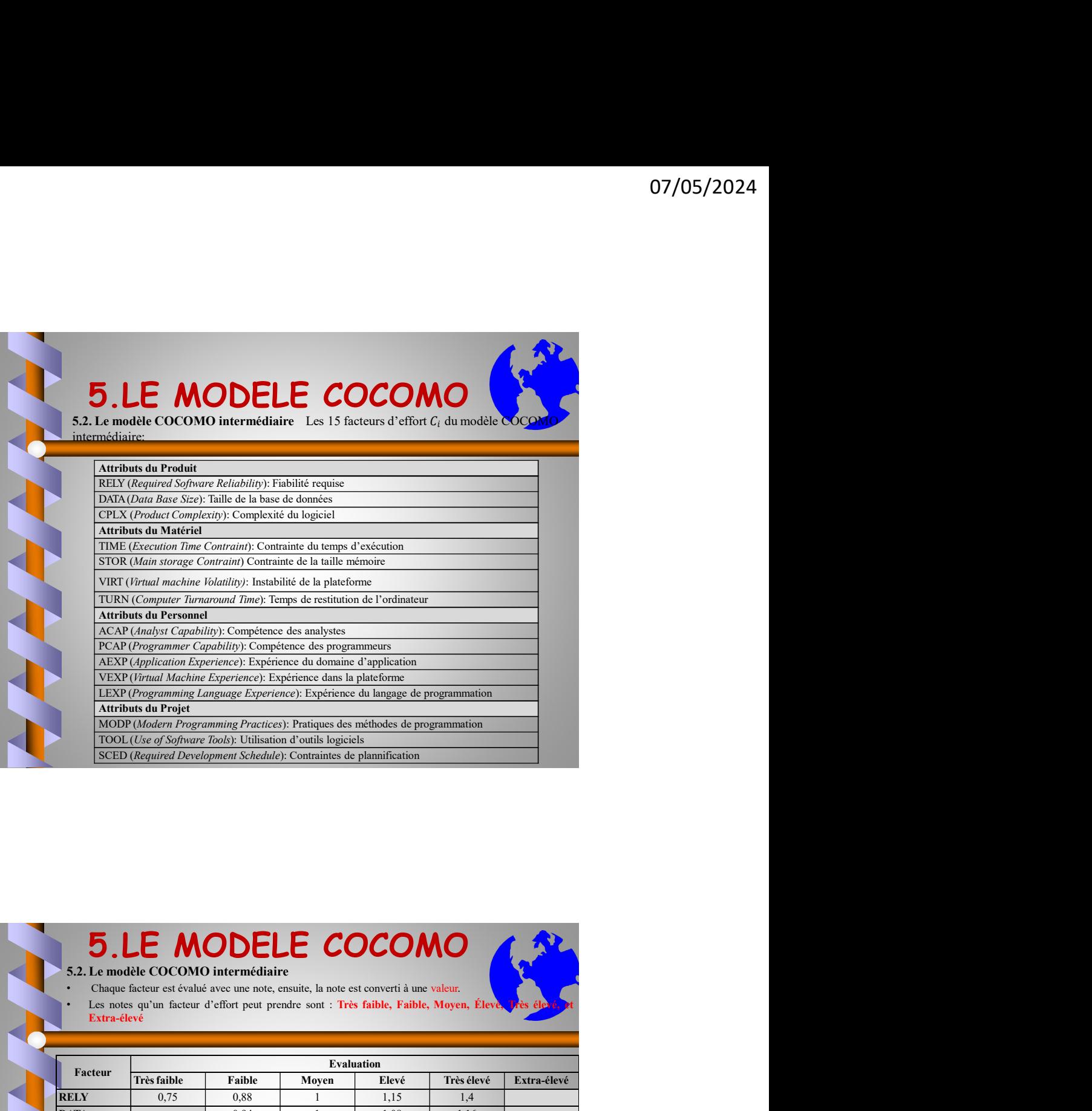

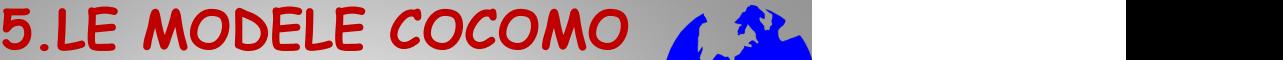

Les notes qu'un facteur d'effort peut prendre sont : Très faible, Faible, Moyen, Éleve

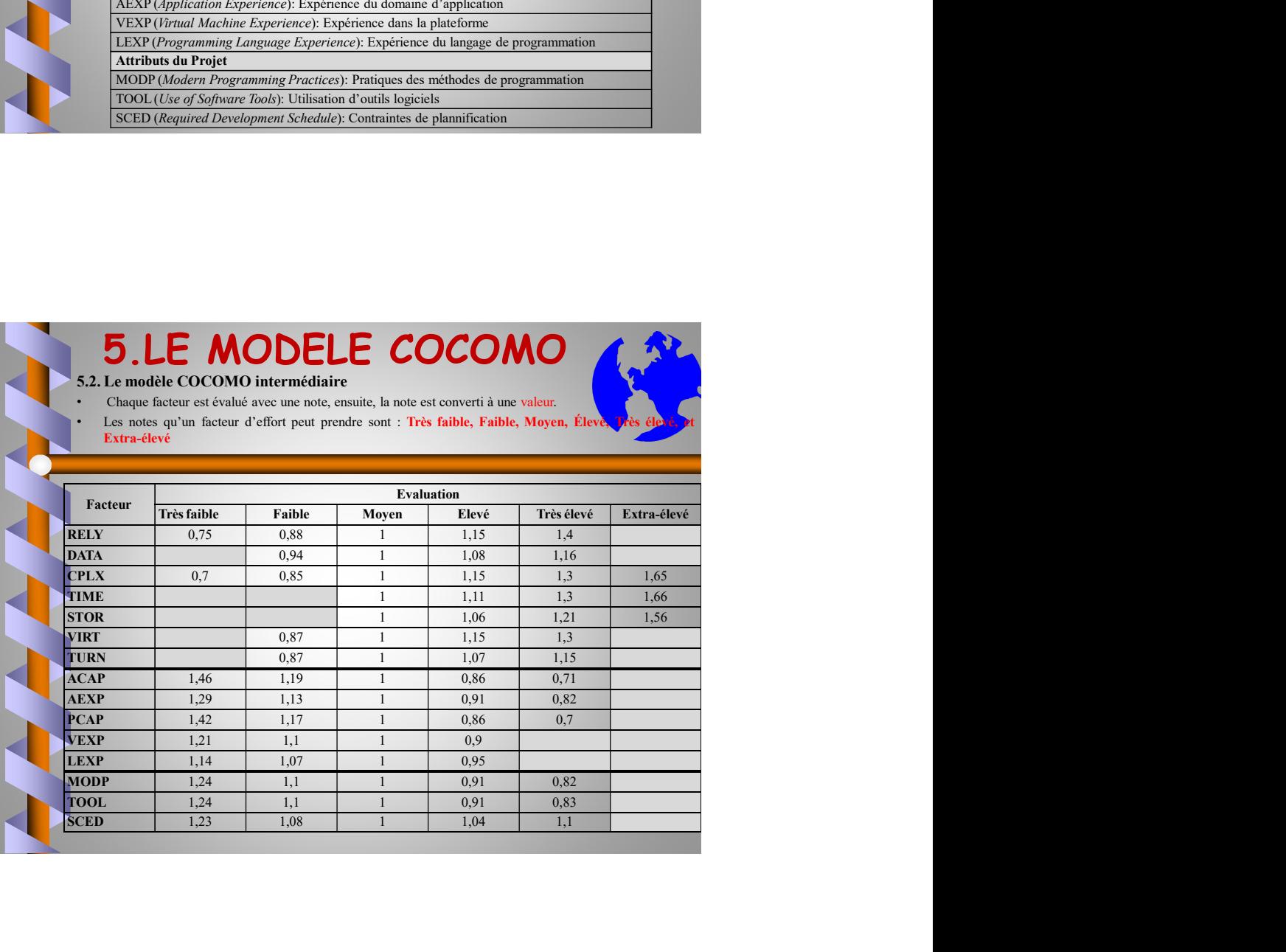

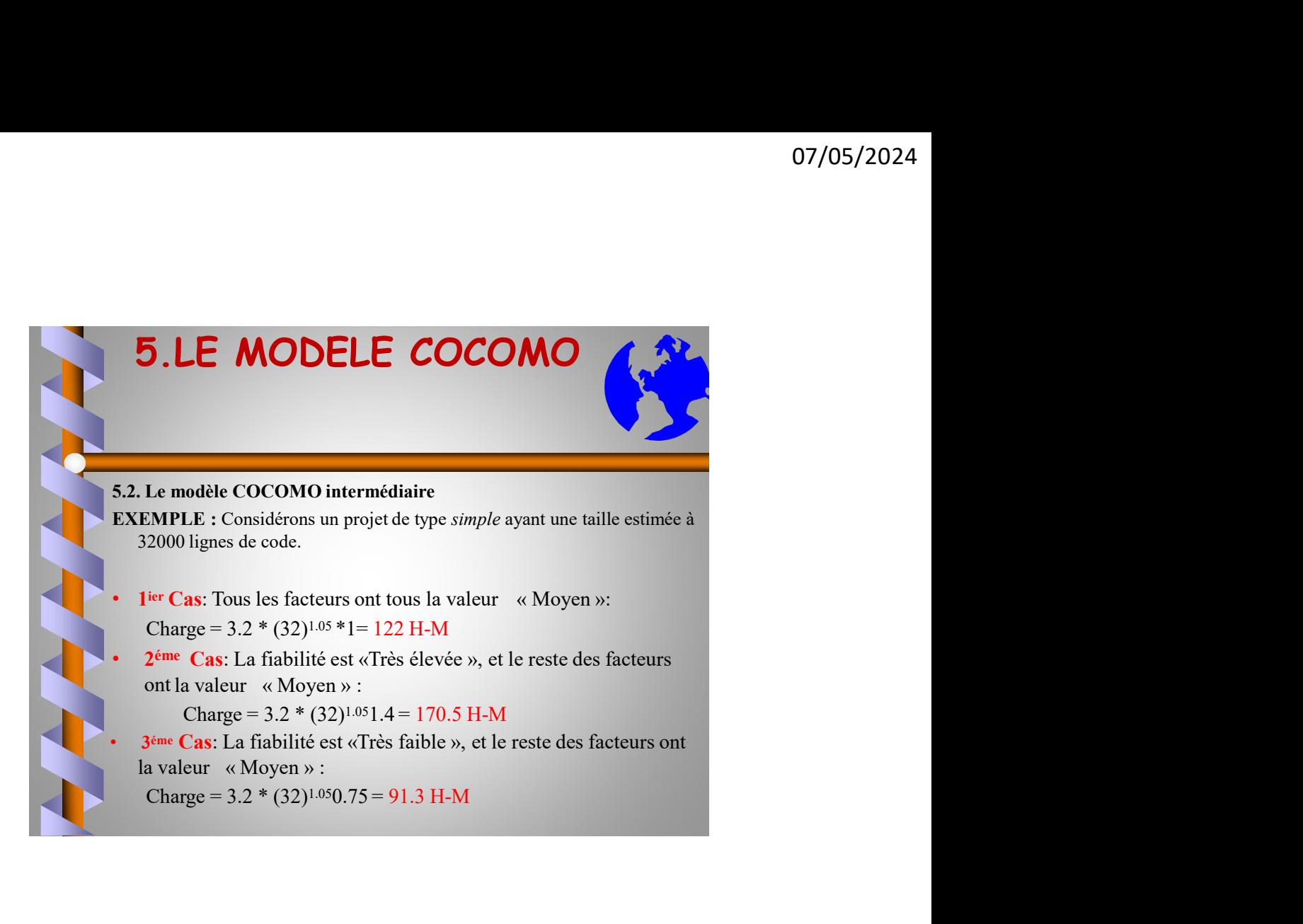